## **NONLINEAR MECHANICS OF STRUCTURES EXERCISE 2**

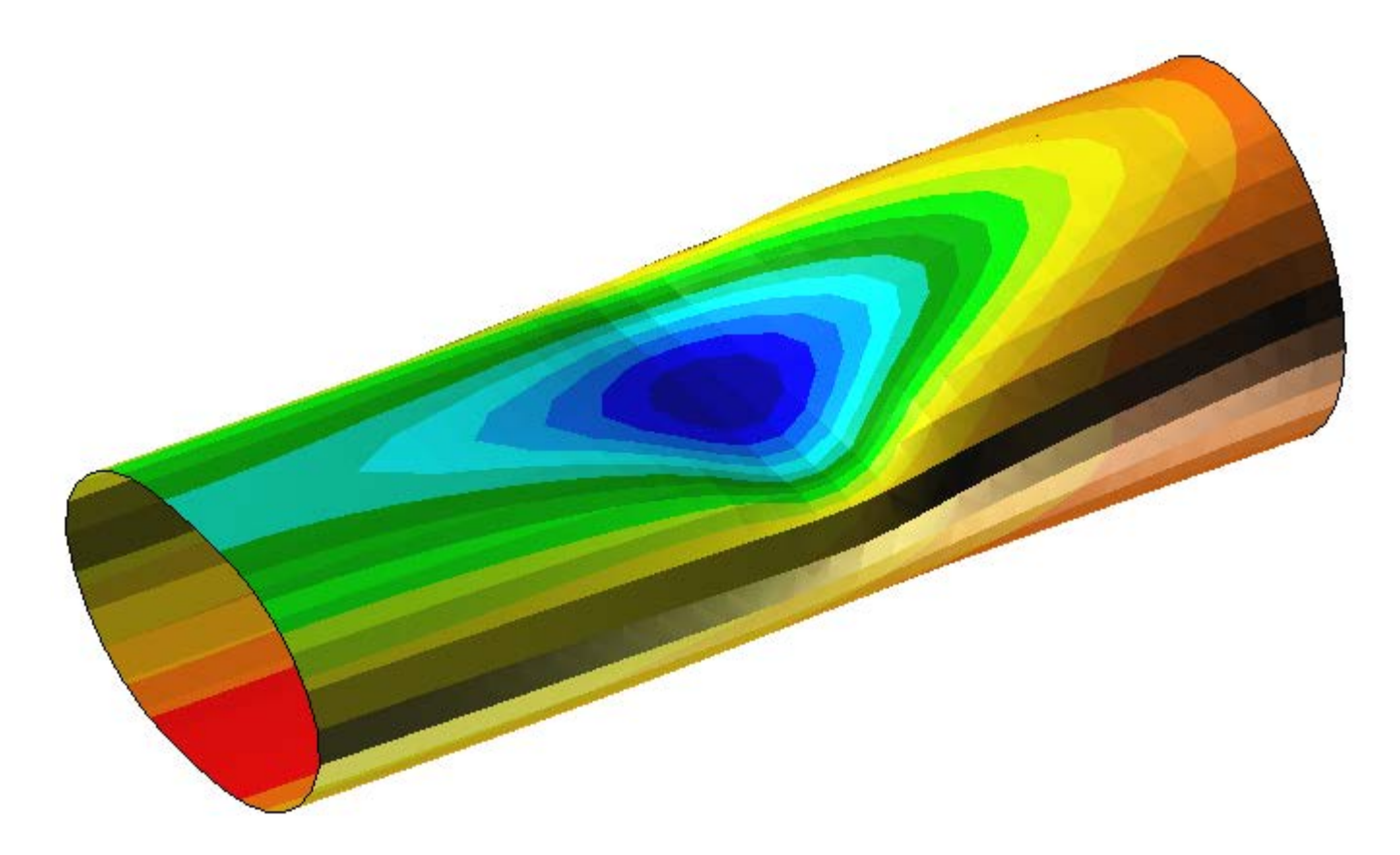

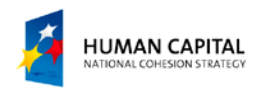

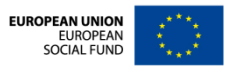

## **PROBLEM DESCRIPTION**

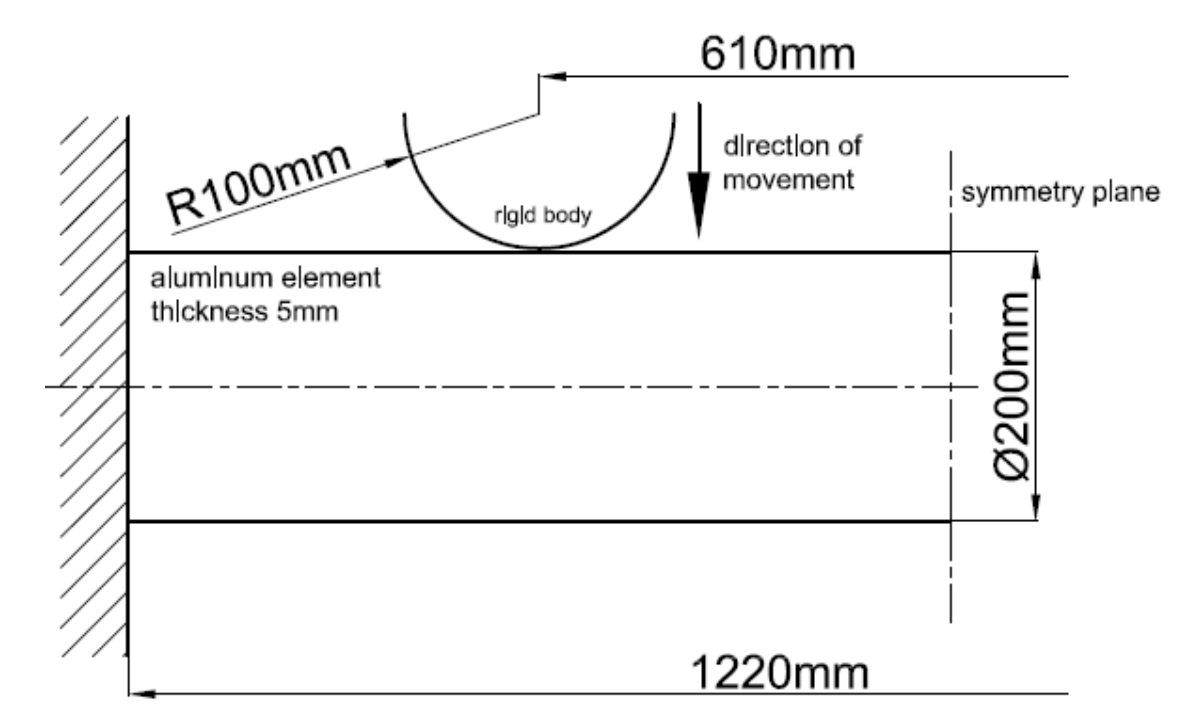

A thin-walled element (a pipe) is crushed by two cylindrical rigid bodies. Due to the symmetry of the task only half of the pipe (with appropriate boundary conditions) is modeled. The goal of this exercise is to perform a nonlinear analysis, which includes high plasticity of the used material, and assess the obtained results. **Units: mm, N, MPa**

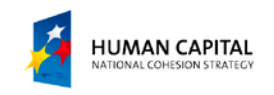

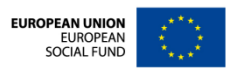

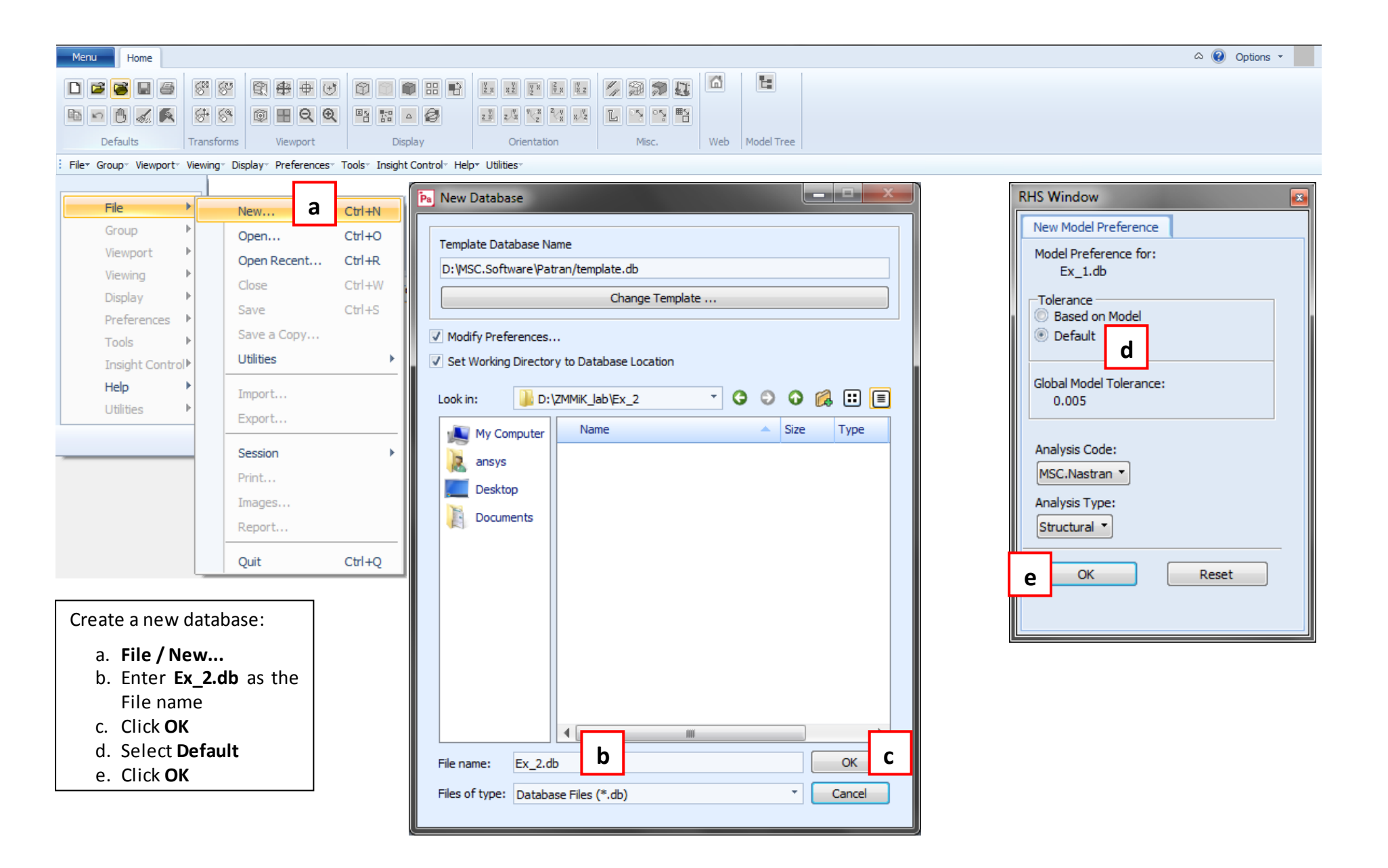

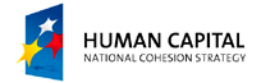

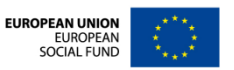

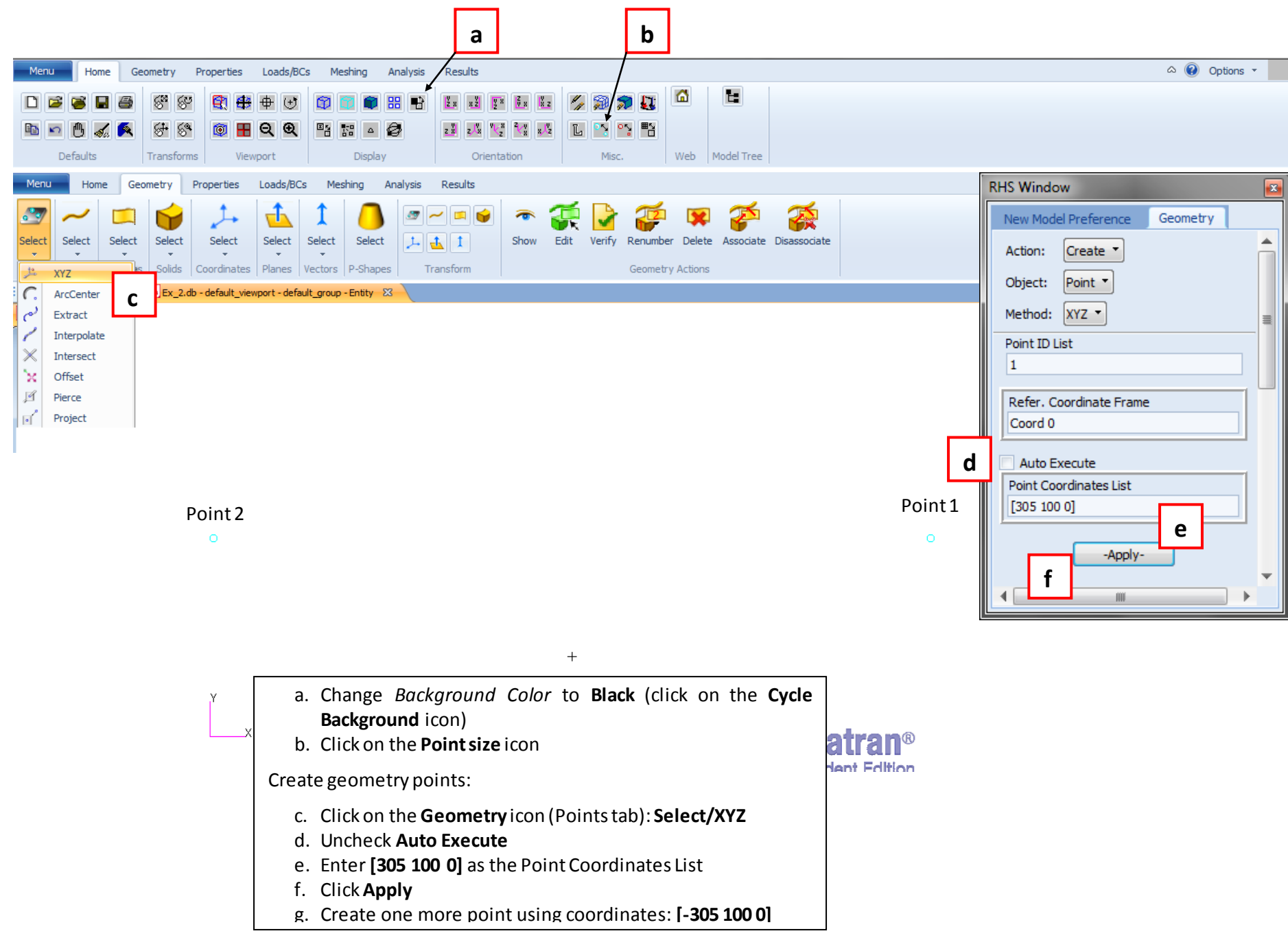

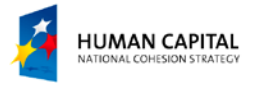

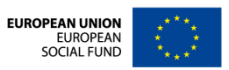

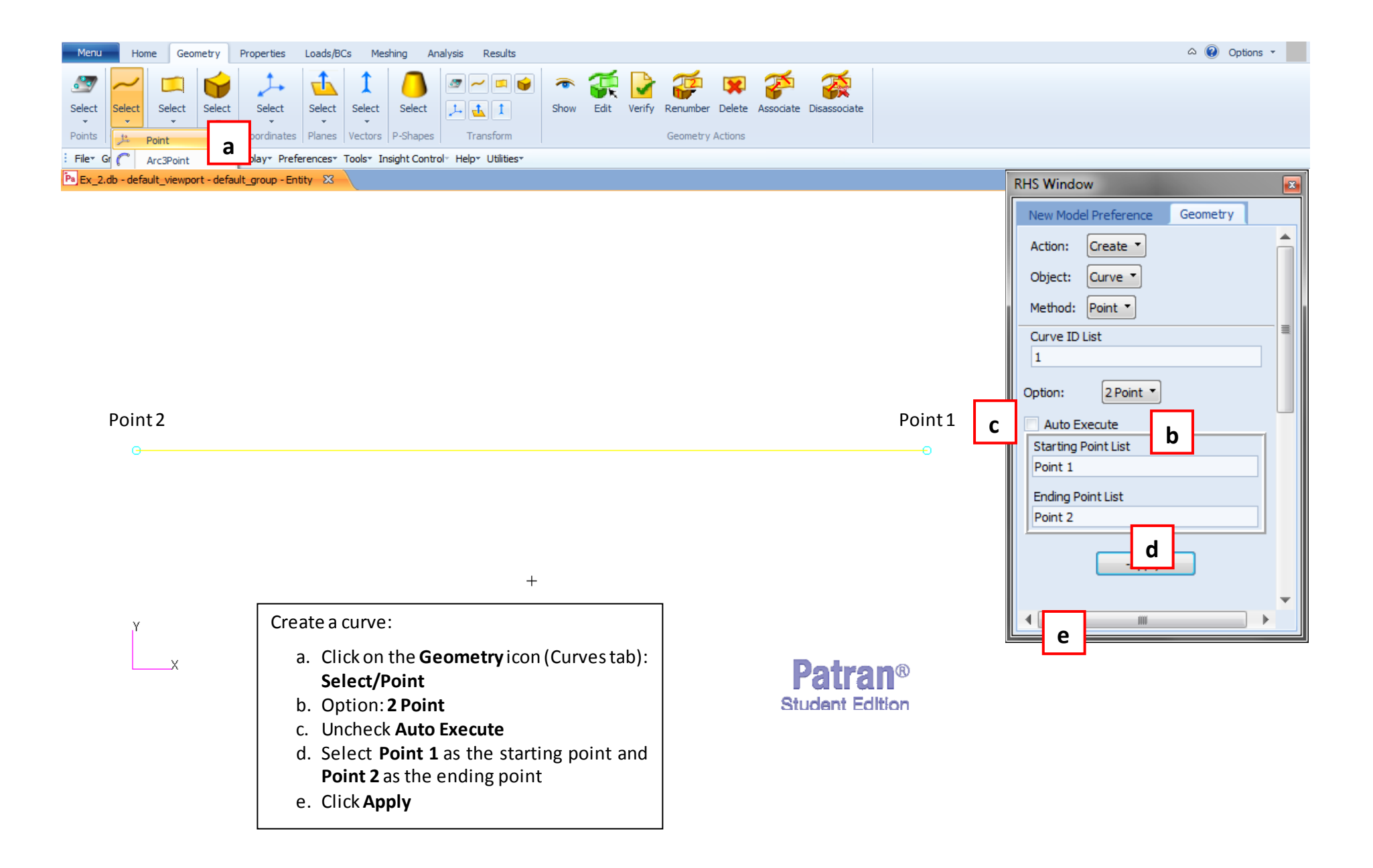

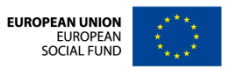

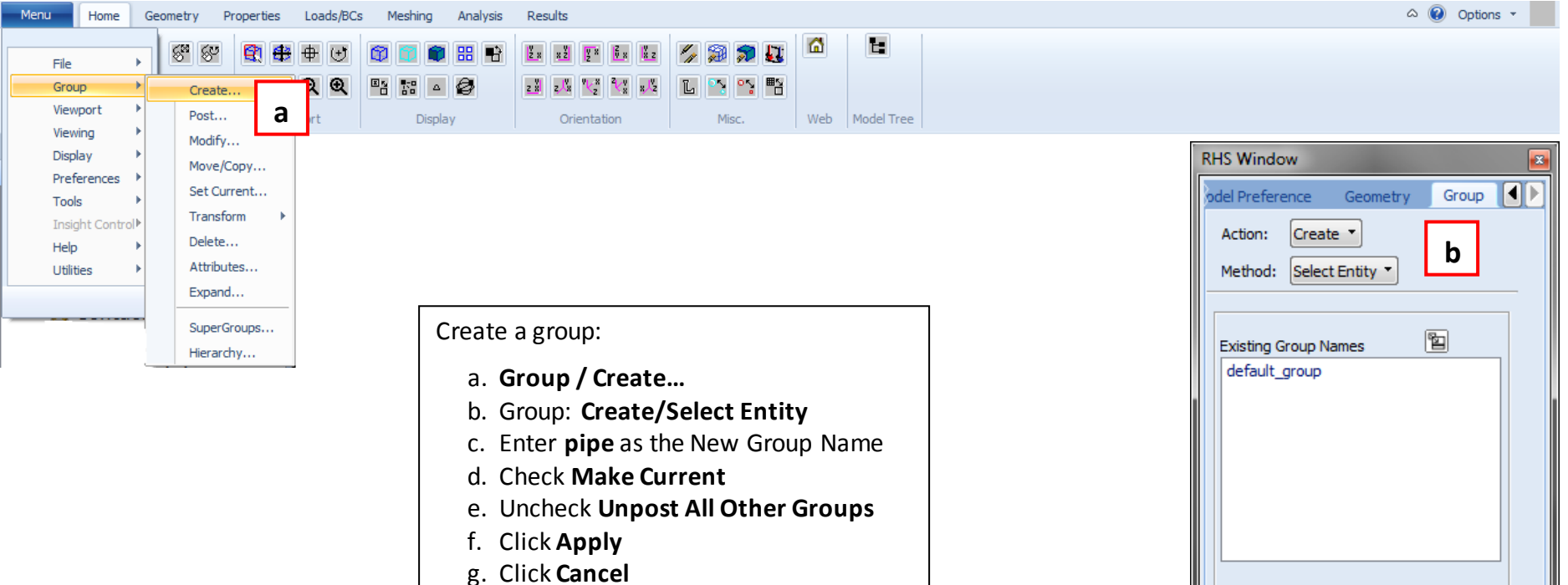

Remark: Mesh of the cylindrical element will be assigned to this group.

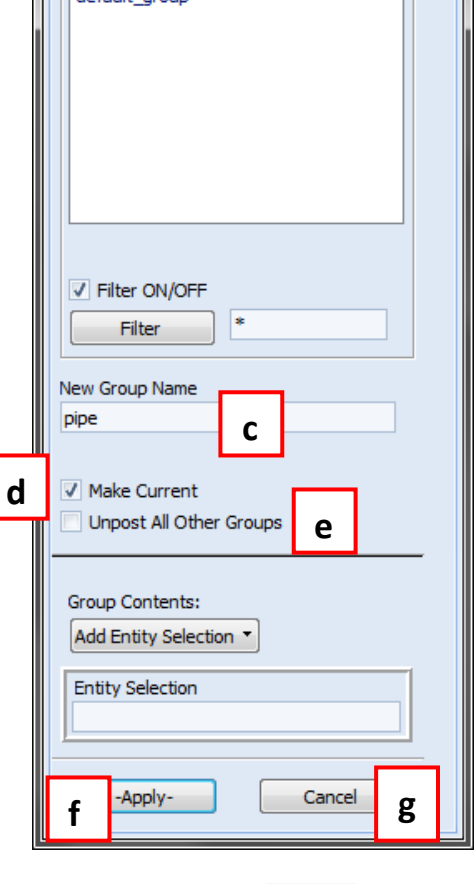

**EUROPEAN UNION<br>EUROPEAN<br>SOCIAL FUND** 

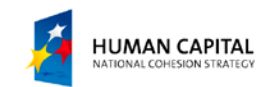

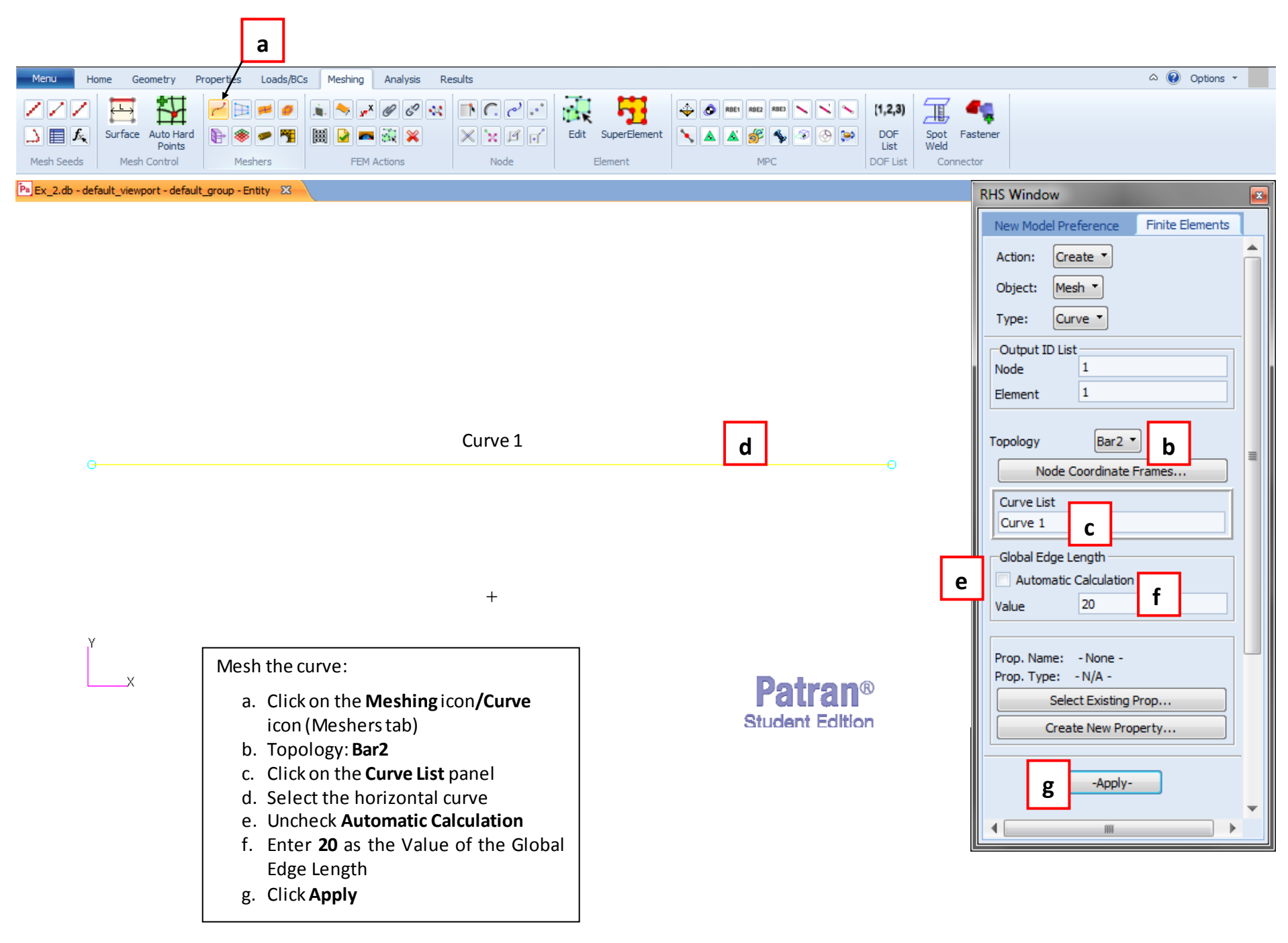

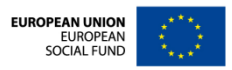

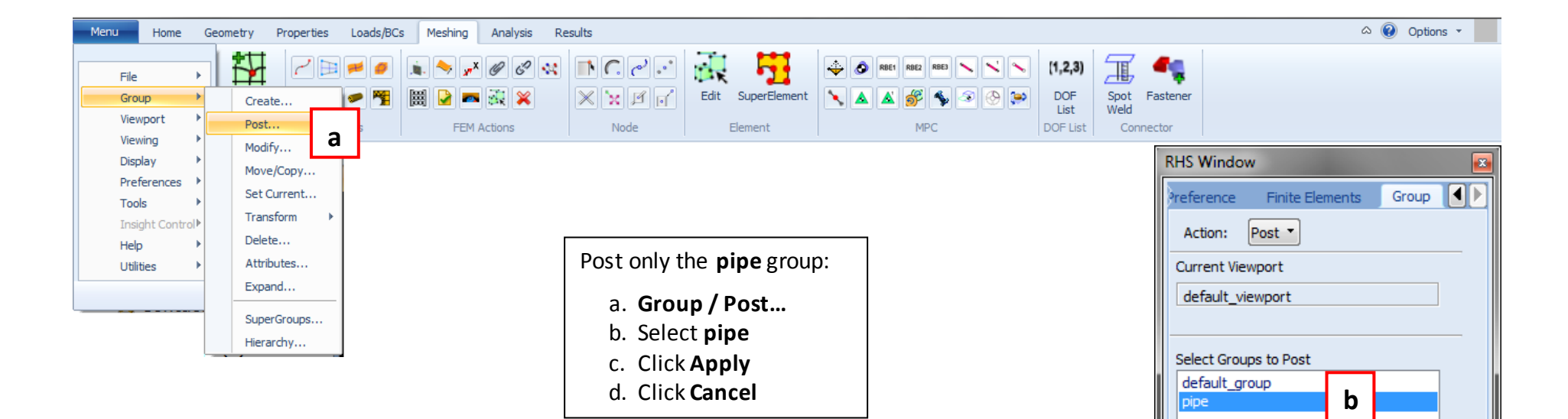

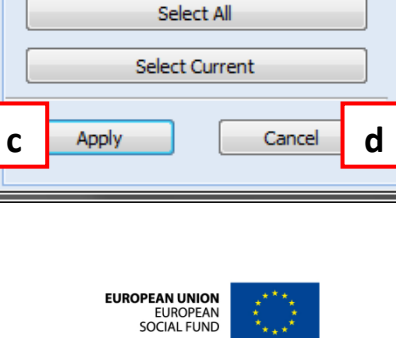

 $\ast$ 

Select None

V Filter ON/OFF

Filter

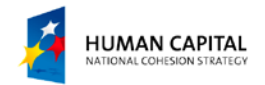

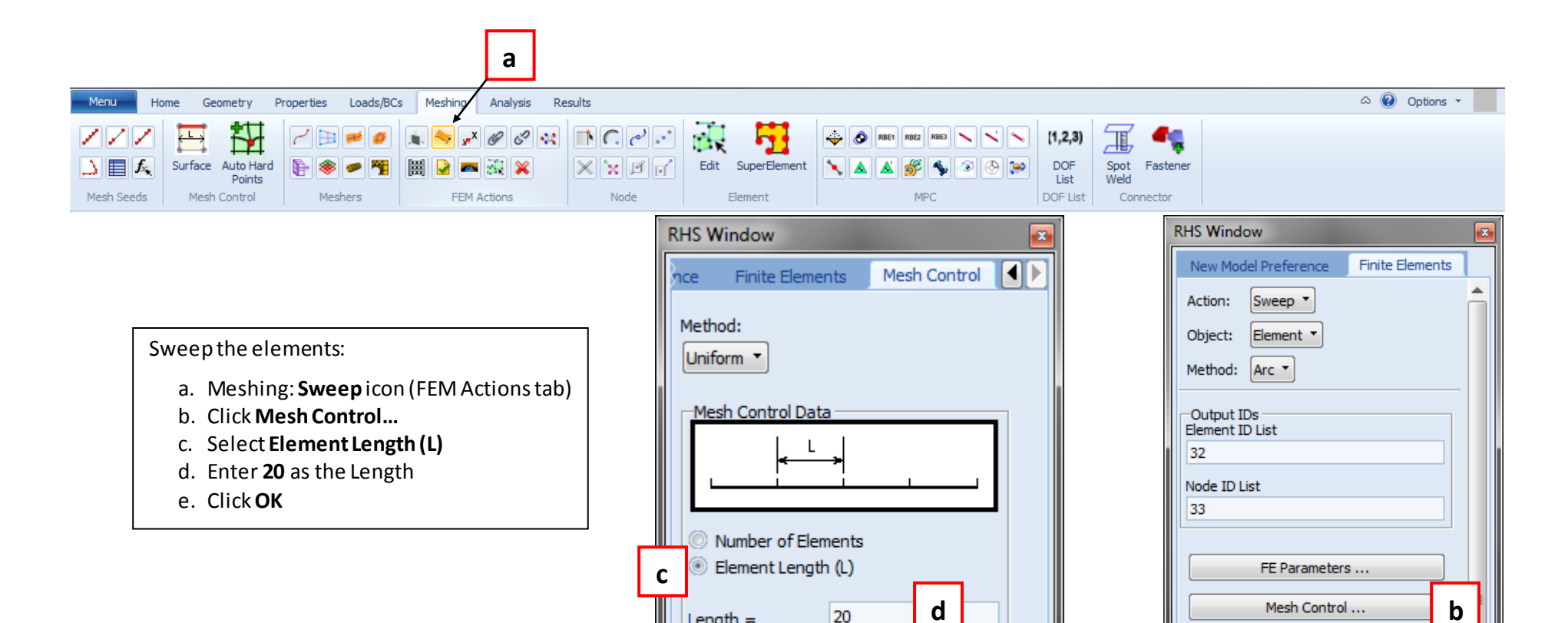

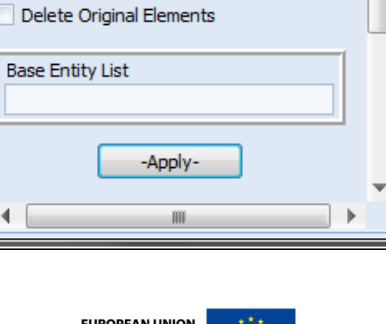

Refer, Coordinate Frame

Coord 0 Axis Coord 0.3

Sweep Angle 360 Offset 0.0

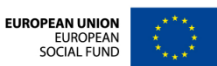

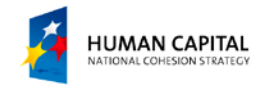

**e**

Length  $=$ 

20

OK

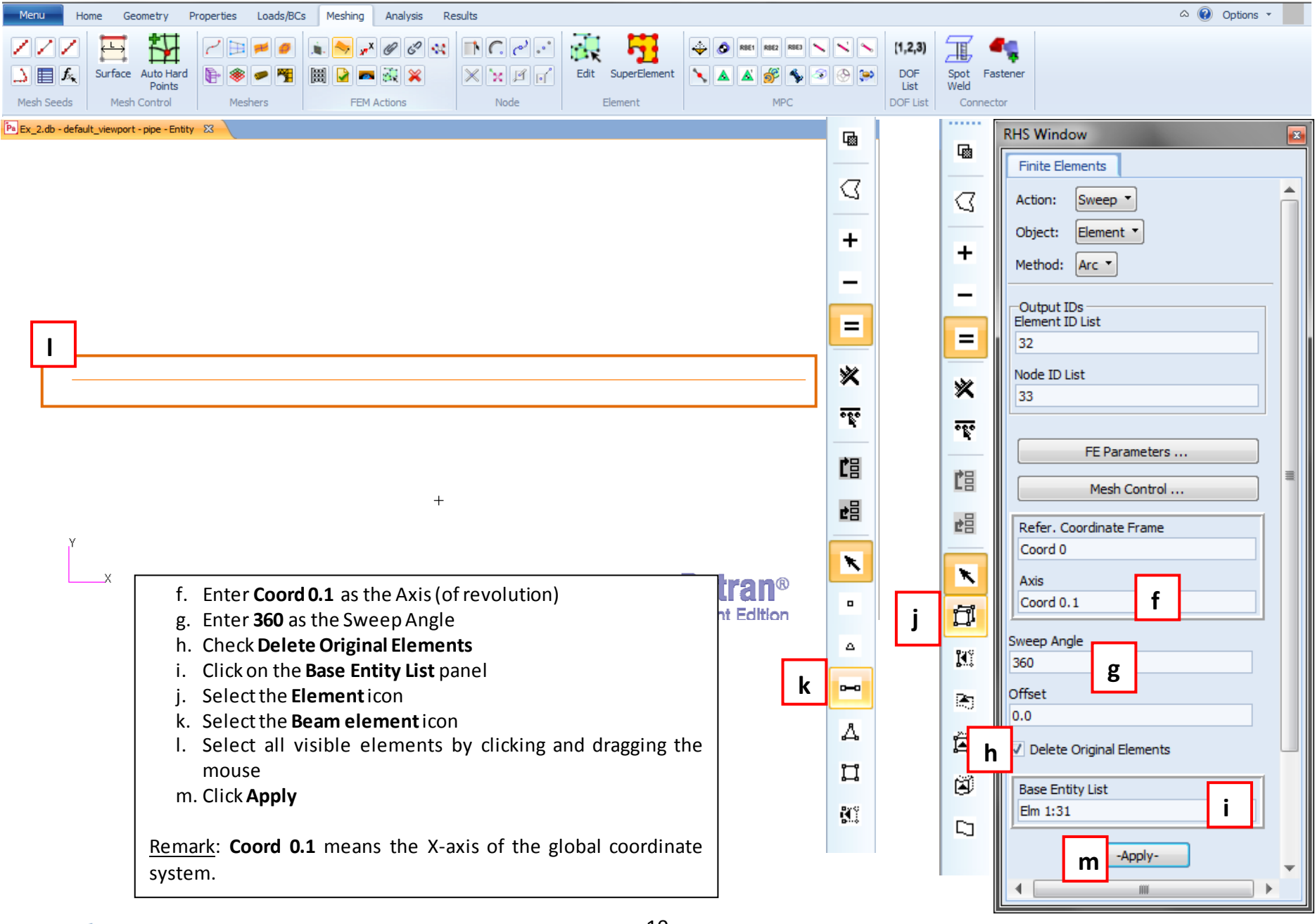

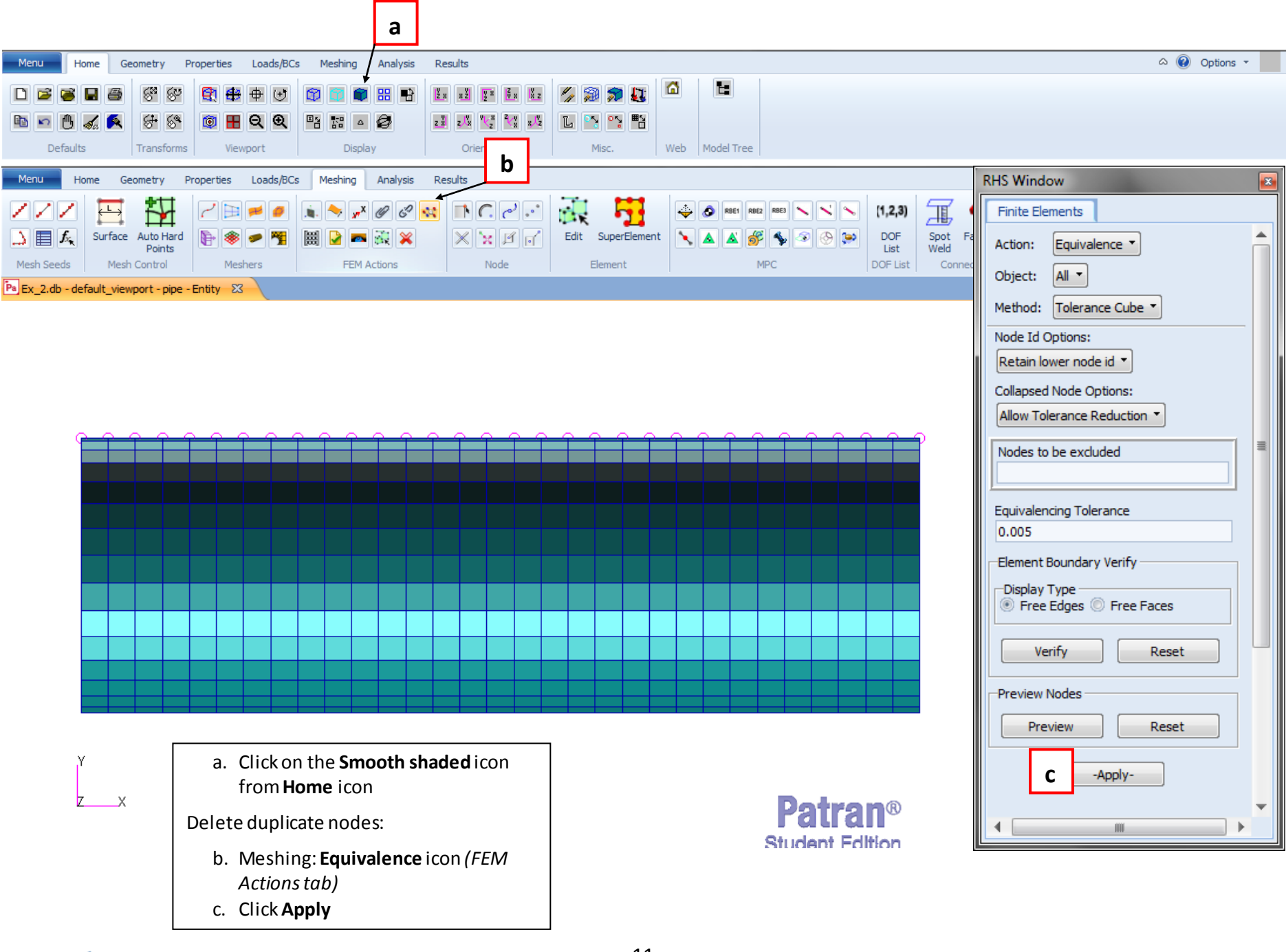

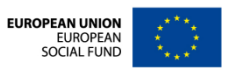

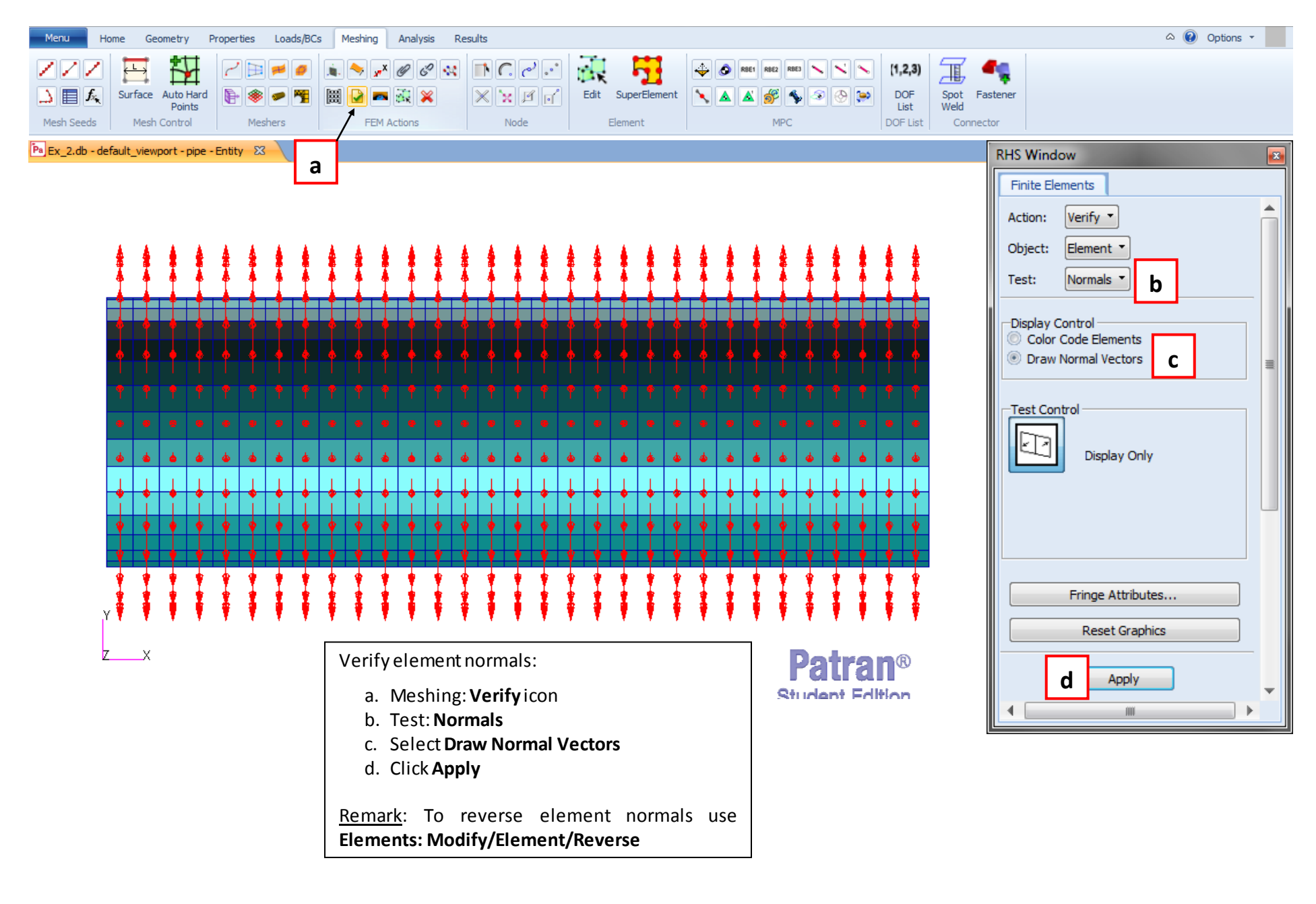

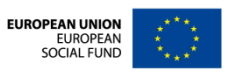

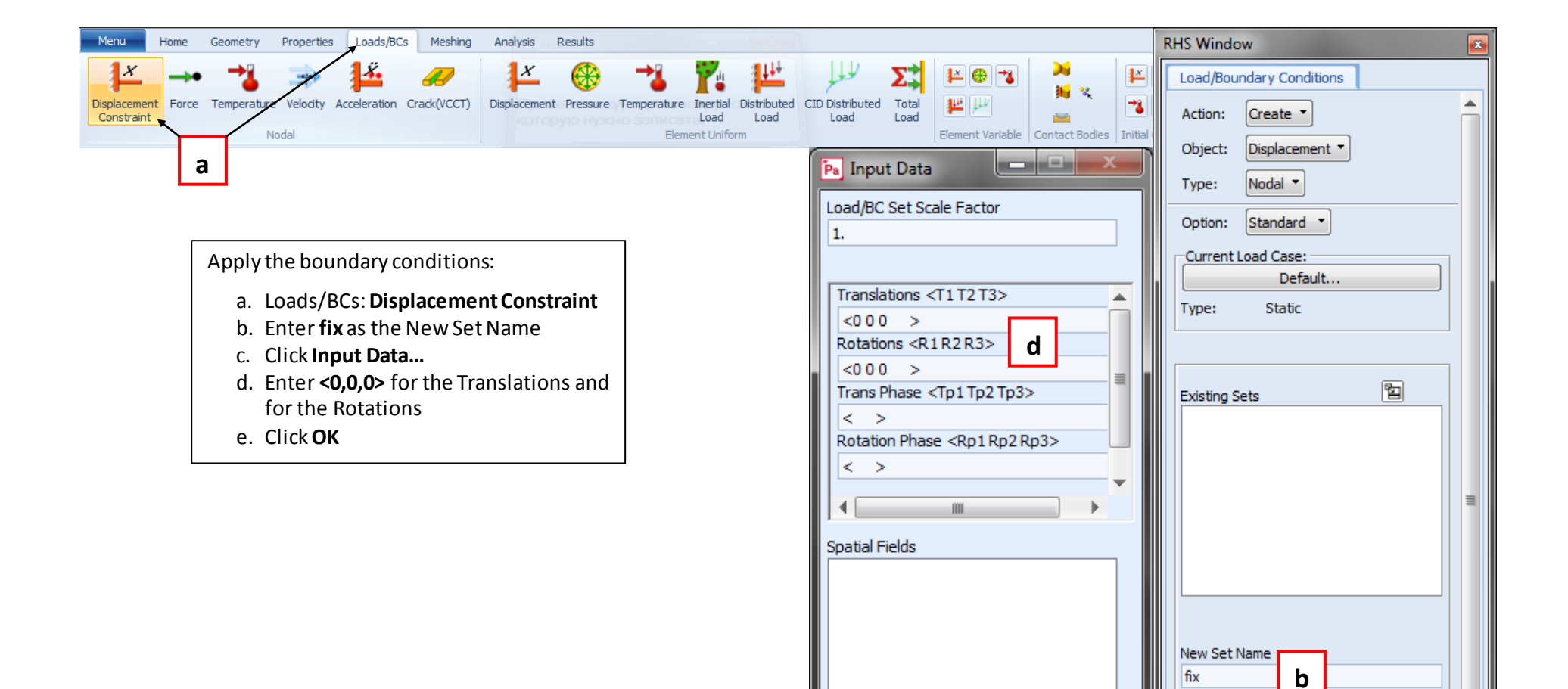

13

**e**

Coord 0

OK

FEM Dependent Data...

Reset

Analysis Coordinate Frame

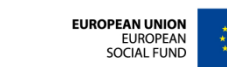

Input Data...

Select Application Region...

-Apply-

**c**

 $\overline{\mathbf{v}}$ 

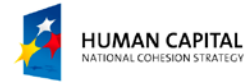

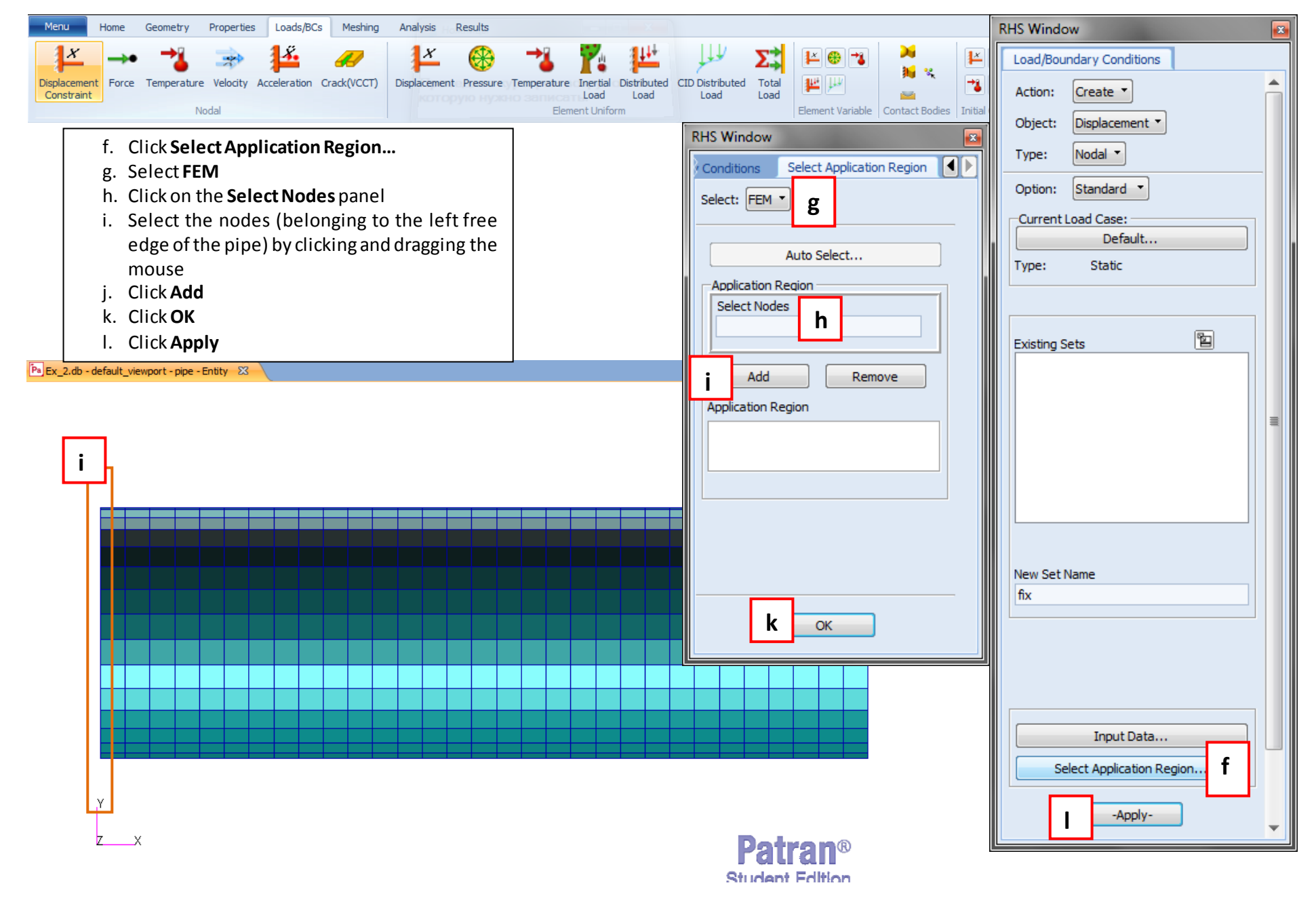

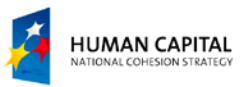

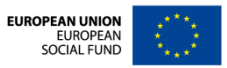

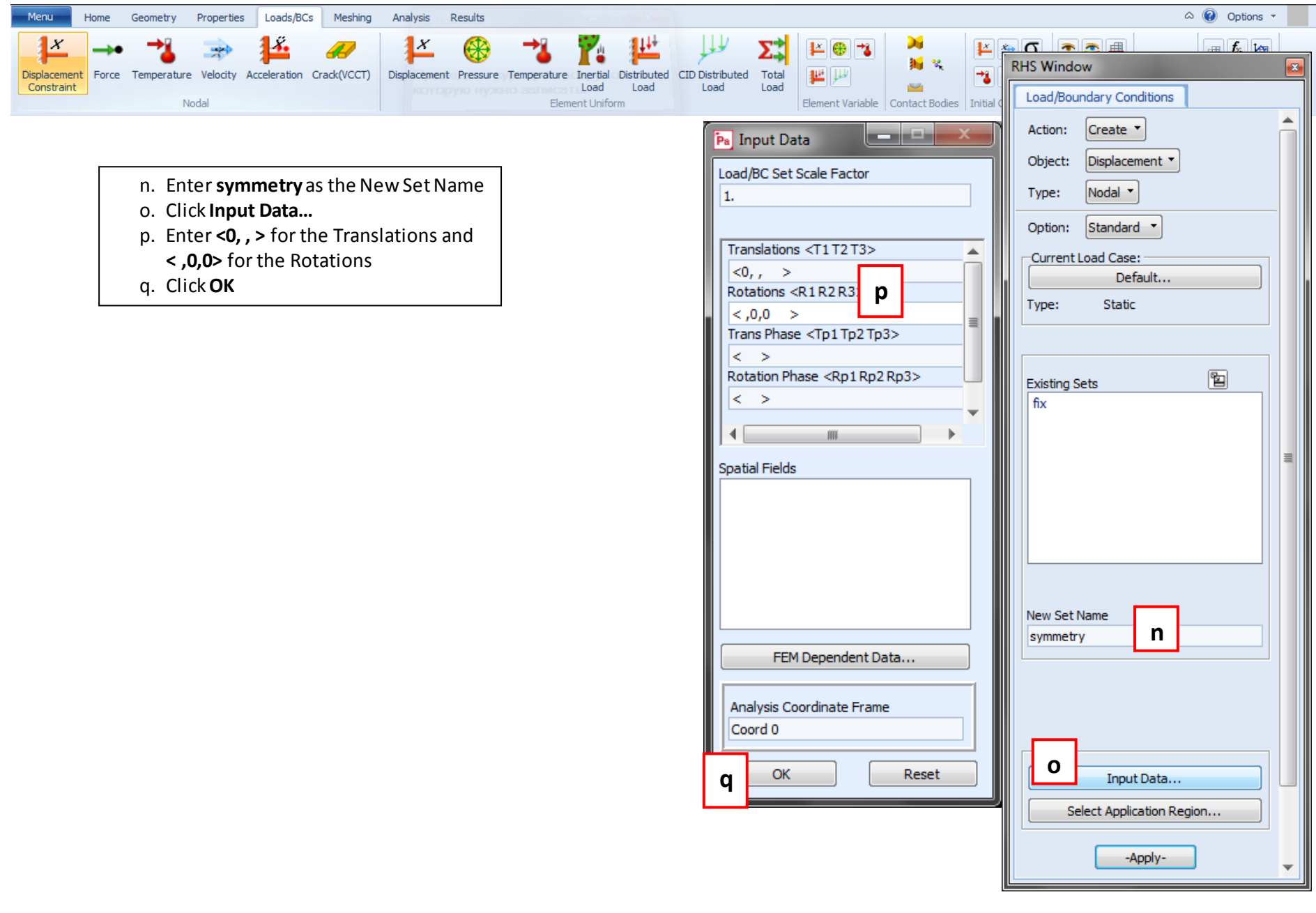

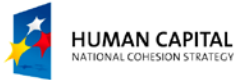

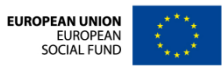

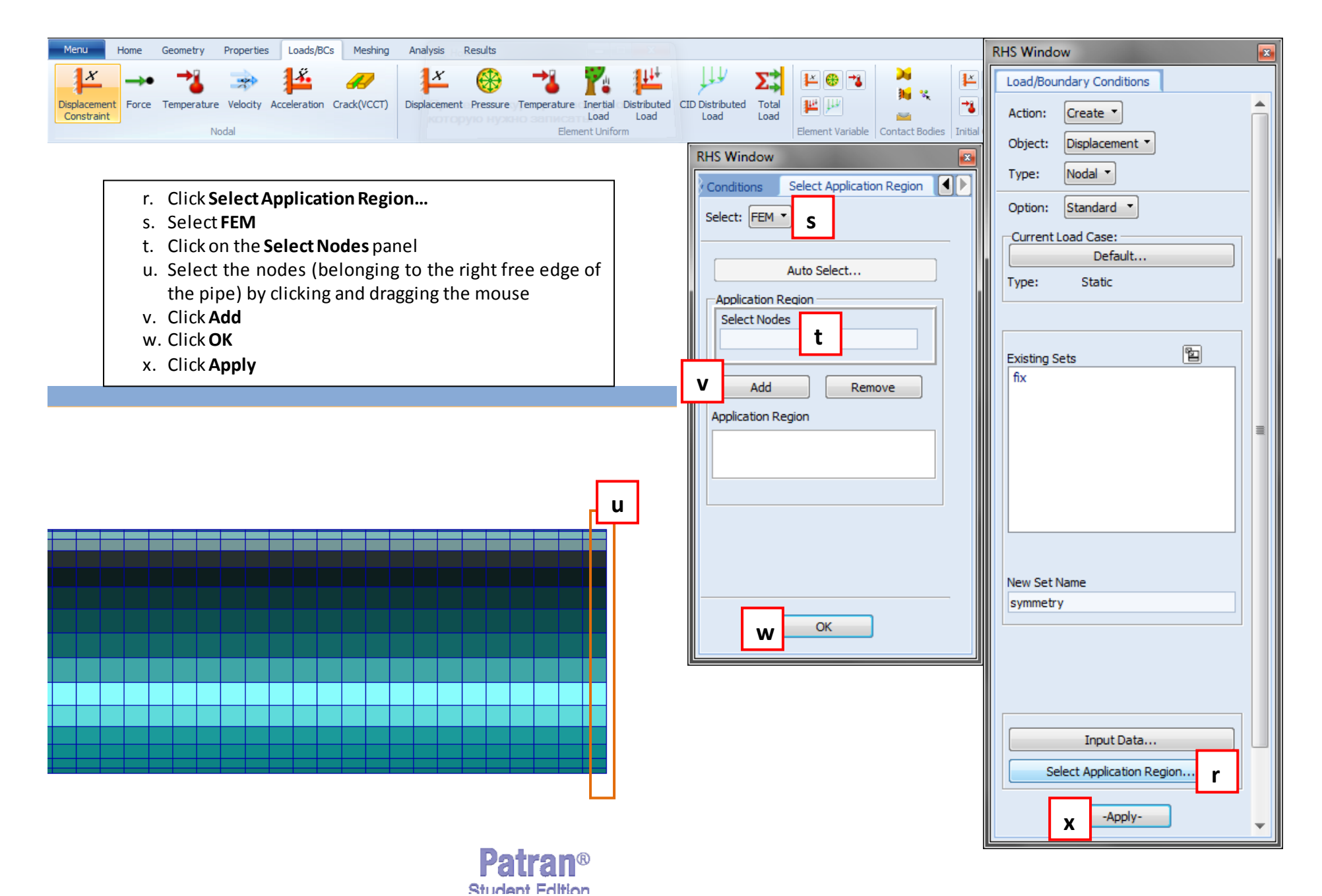

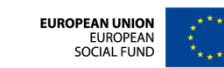

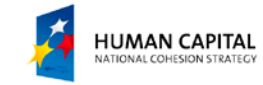

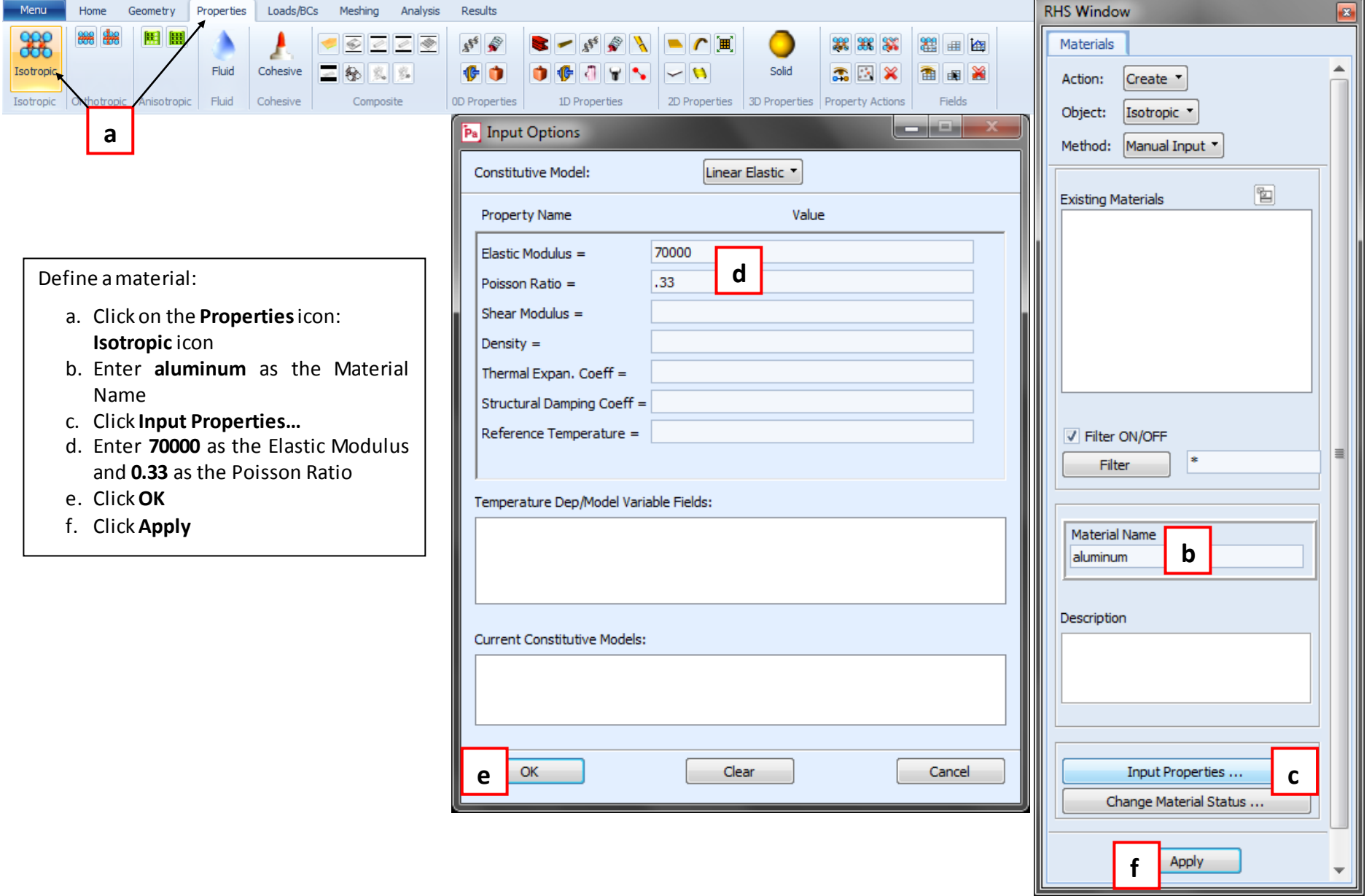

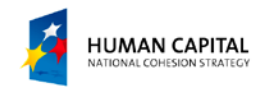

Ξ

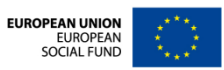

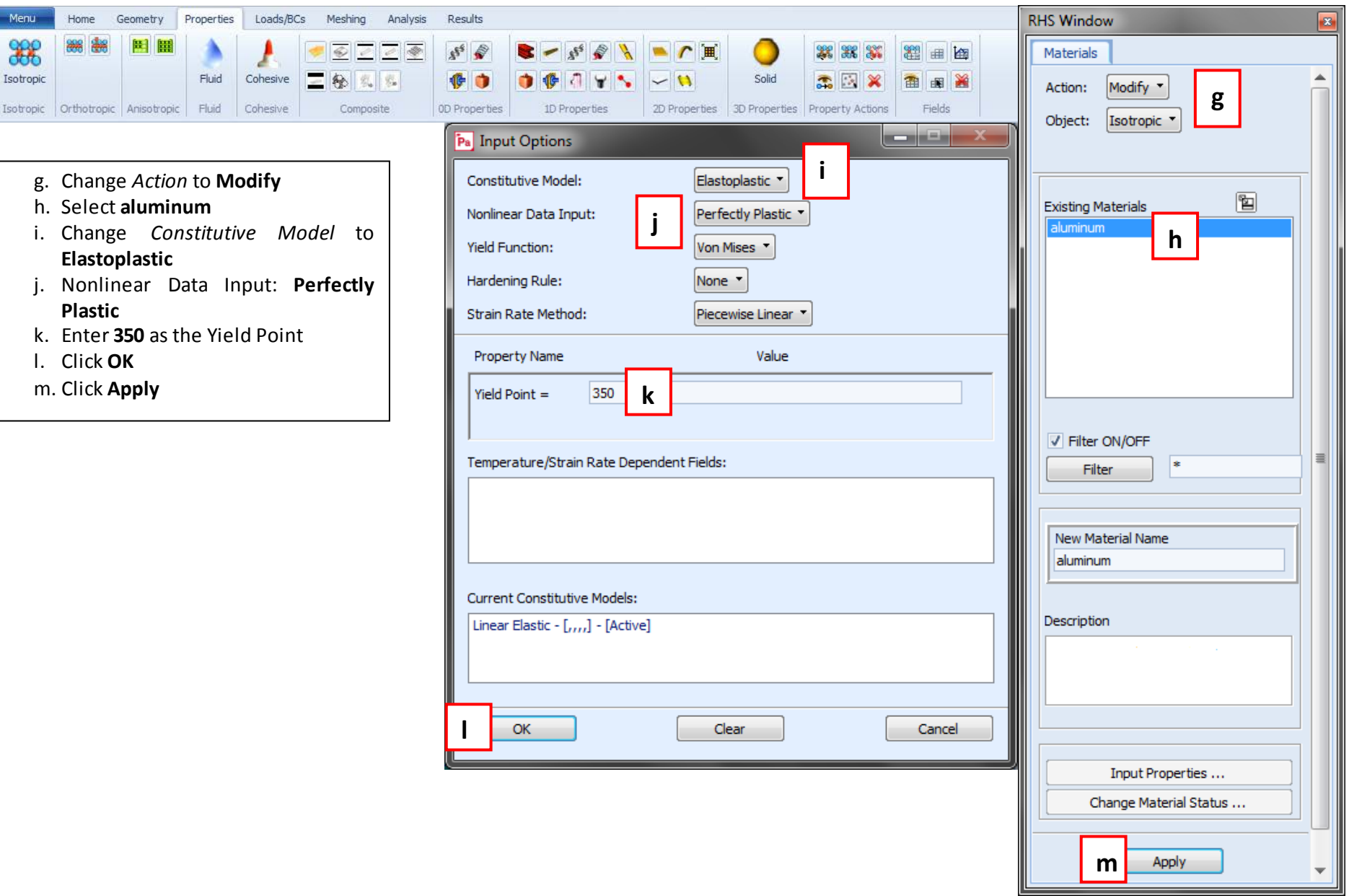

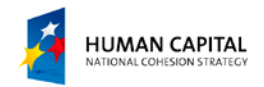

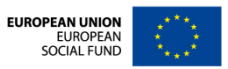

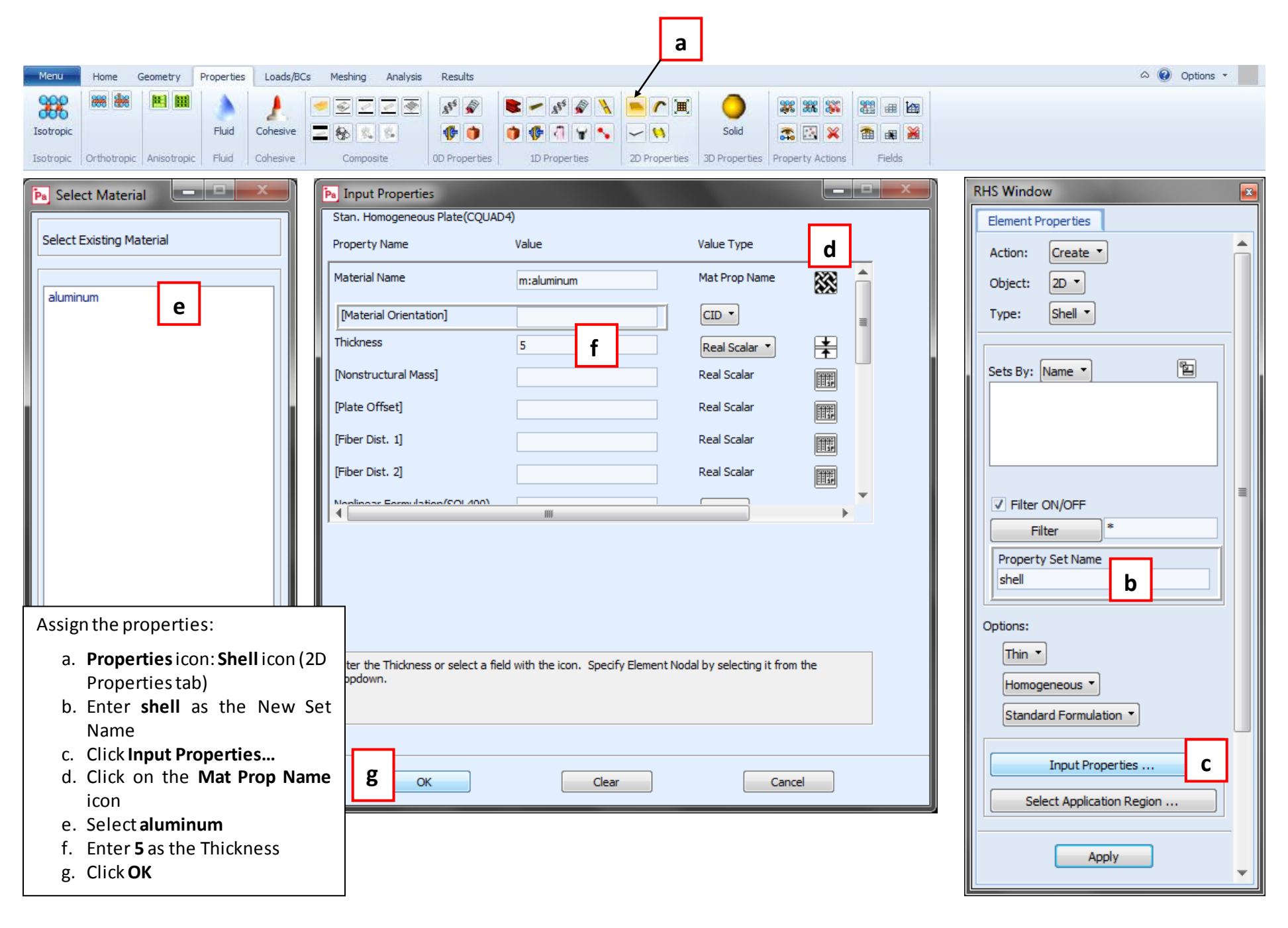

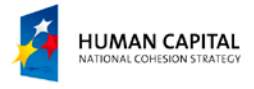

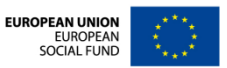

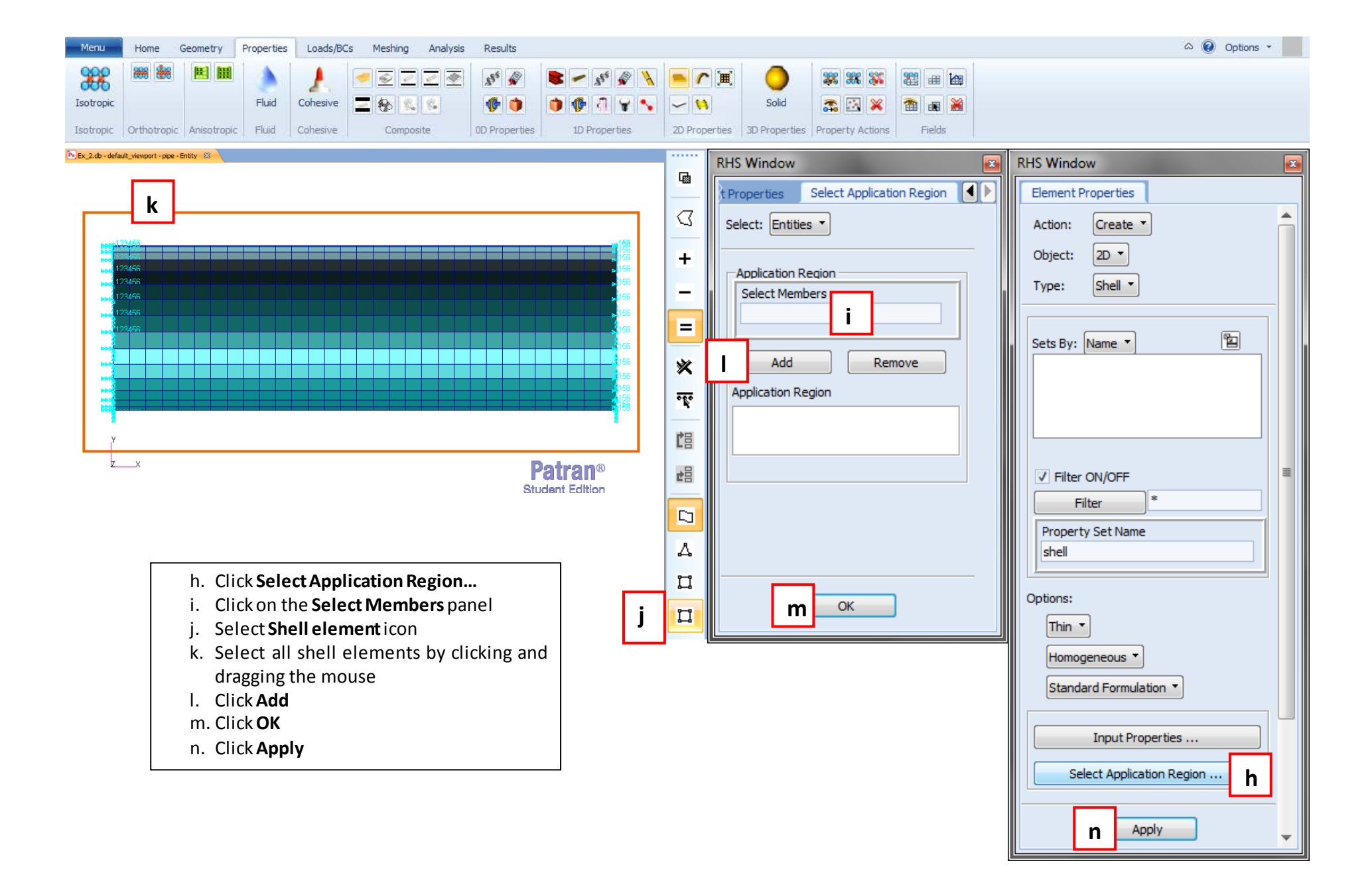

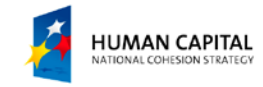

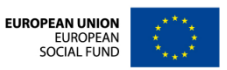

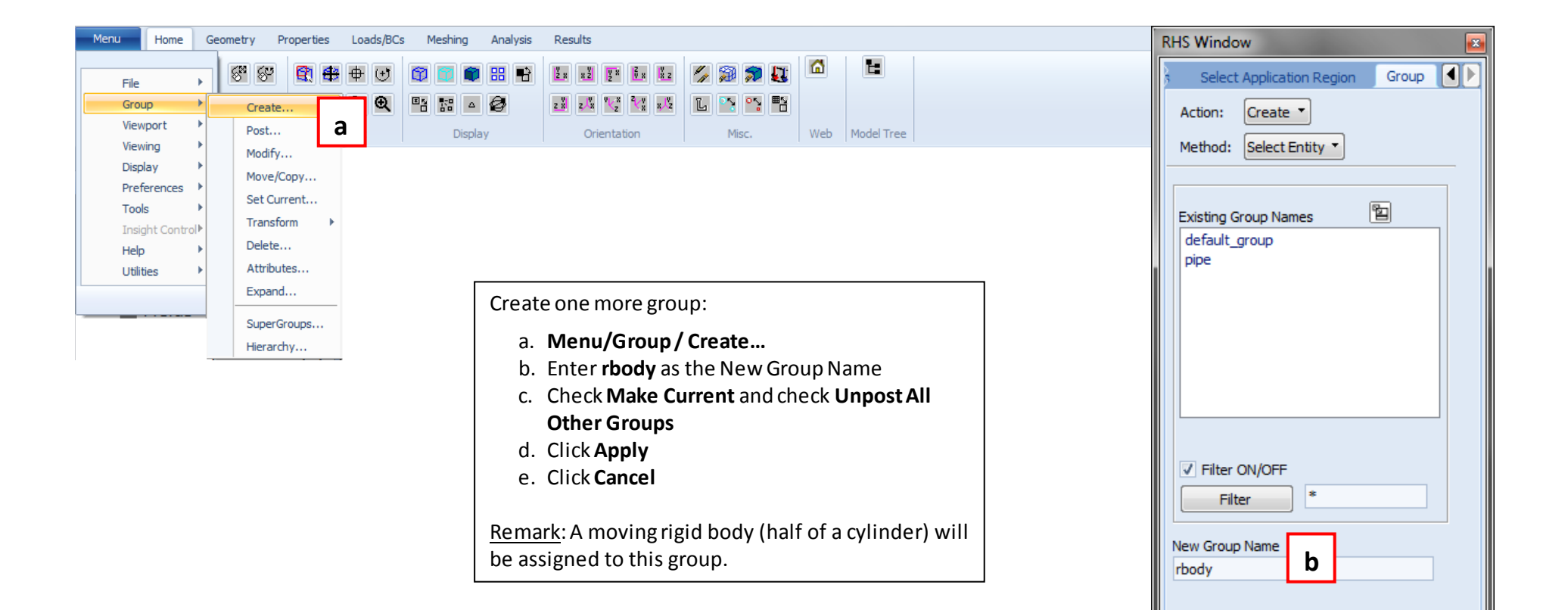

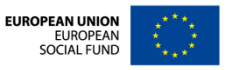

**d eh e e**<br>**d e**<br>**c**<br>**d e** 

Make Current

Group Contents: Add Entity Selection

**Entity Selection** 

V Unpost All Other Groups

**c**

21

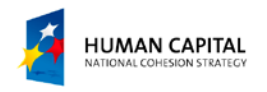

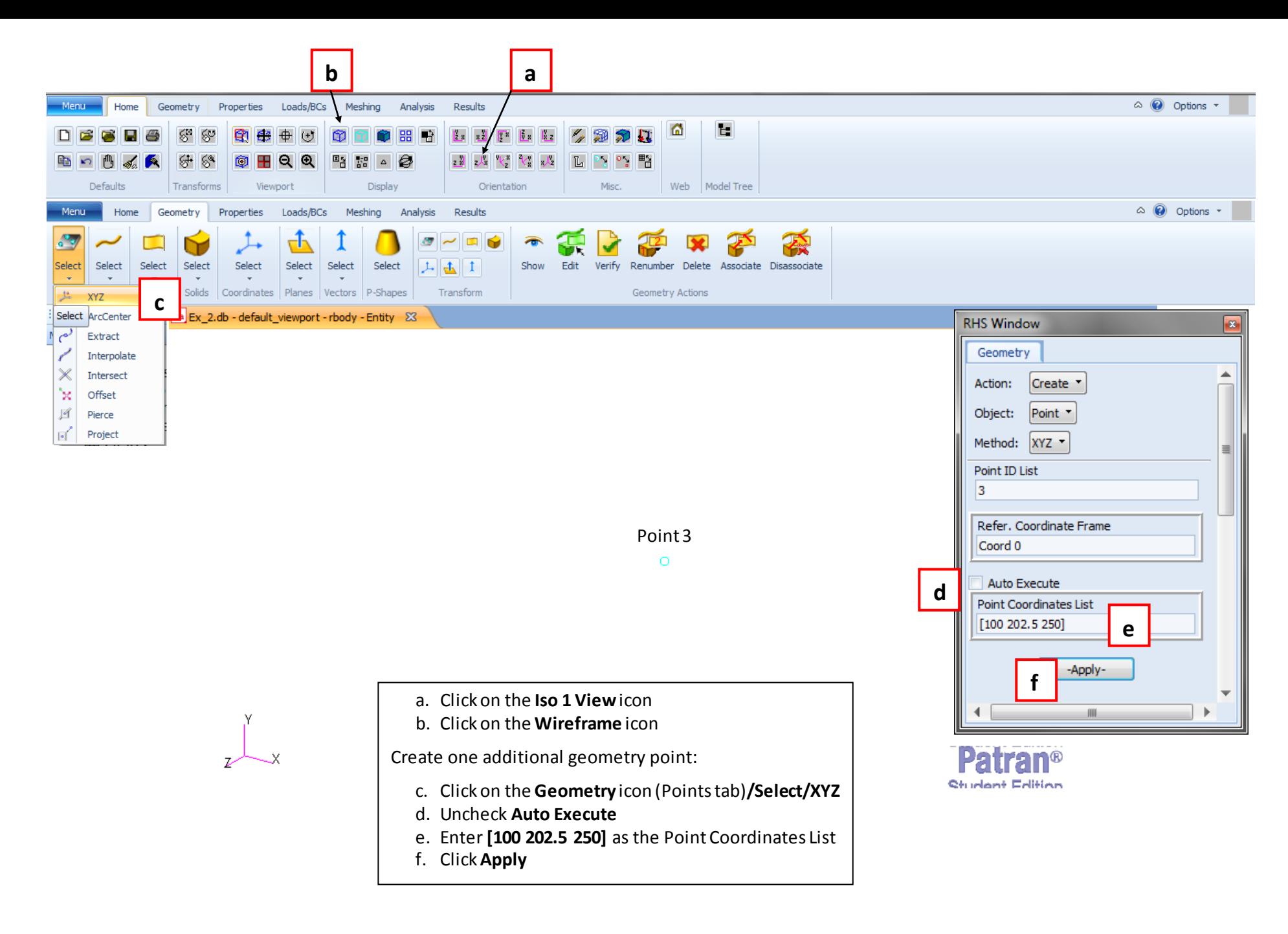

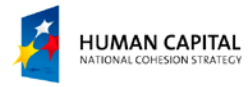

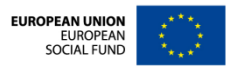

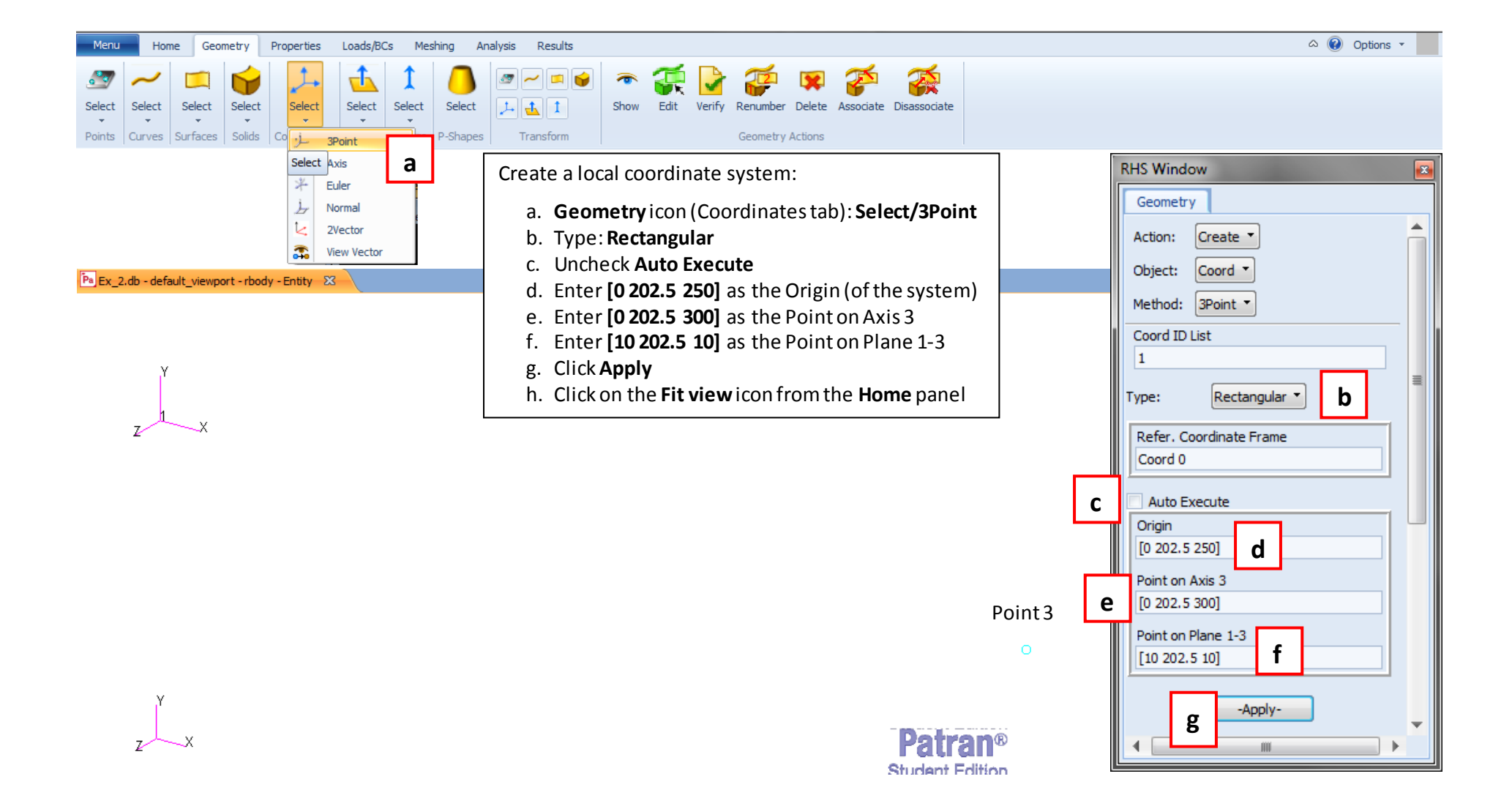

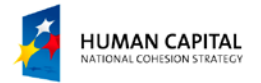

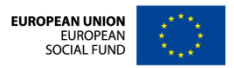

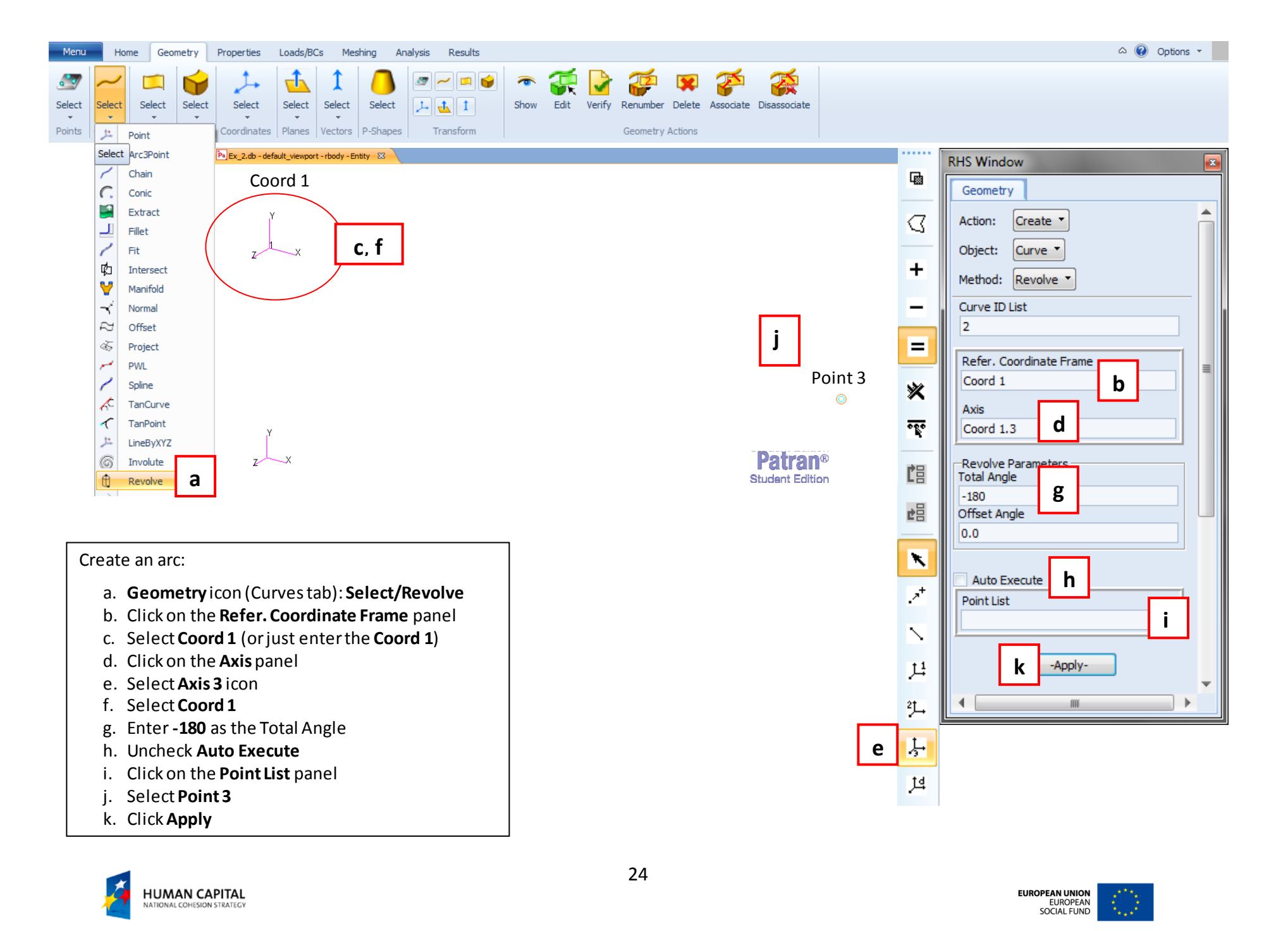

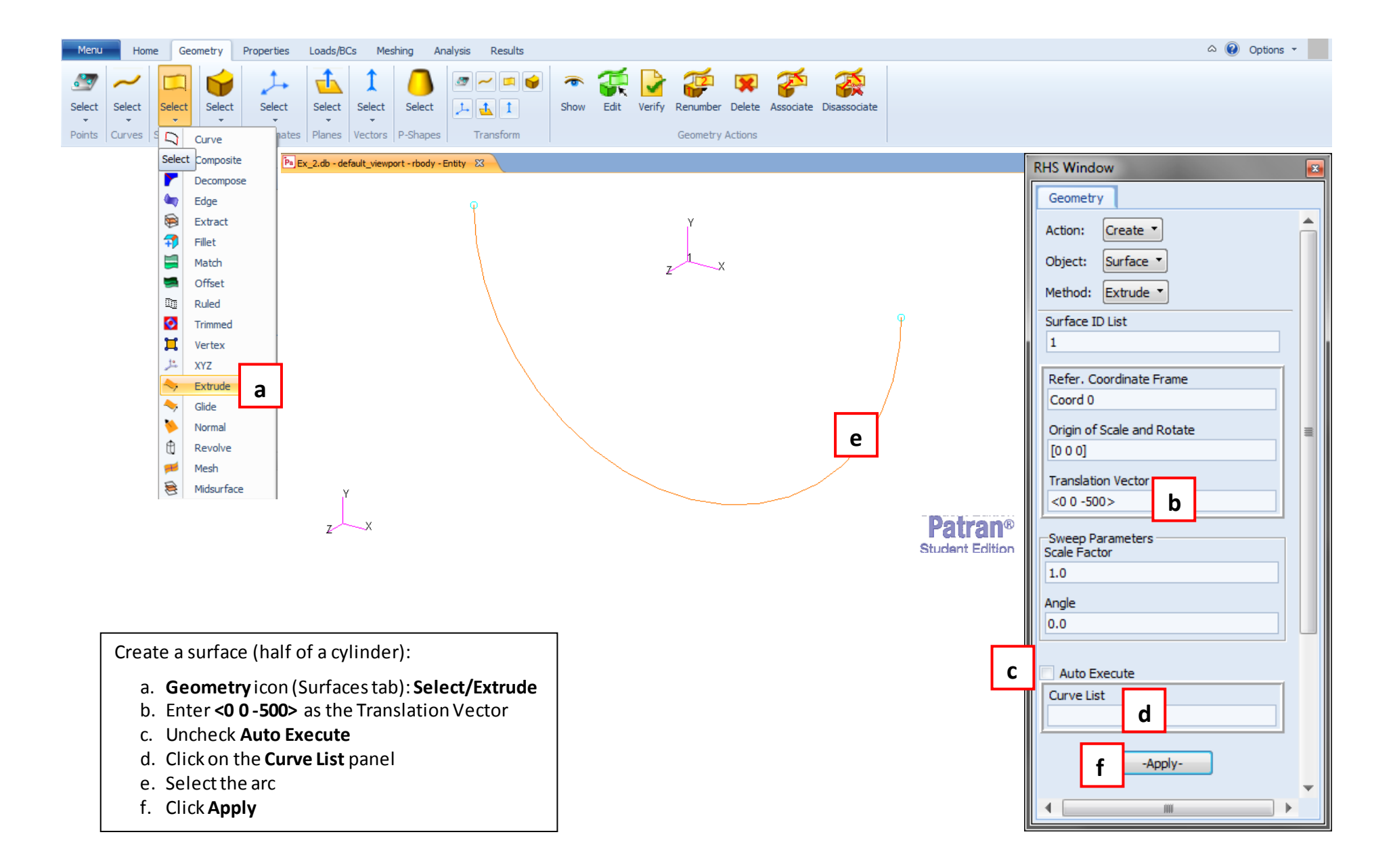

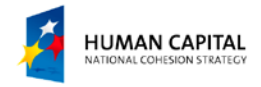

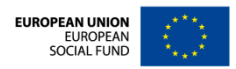

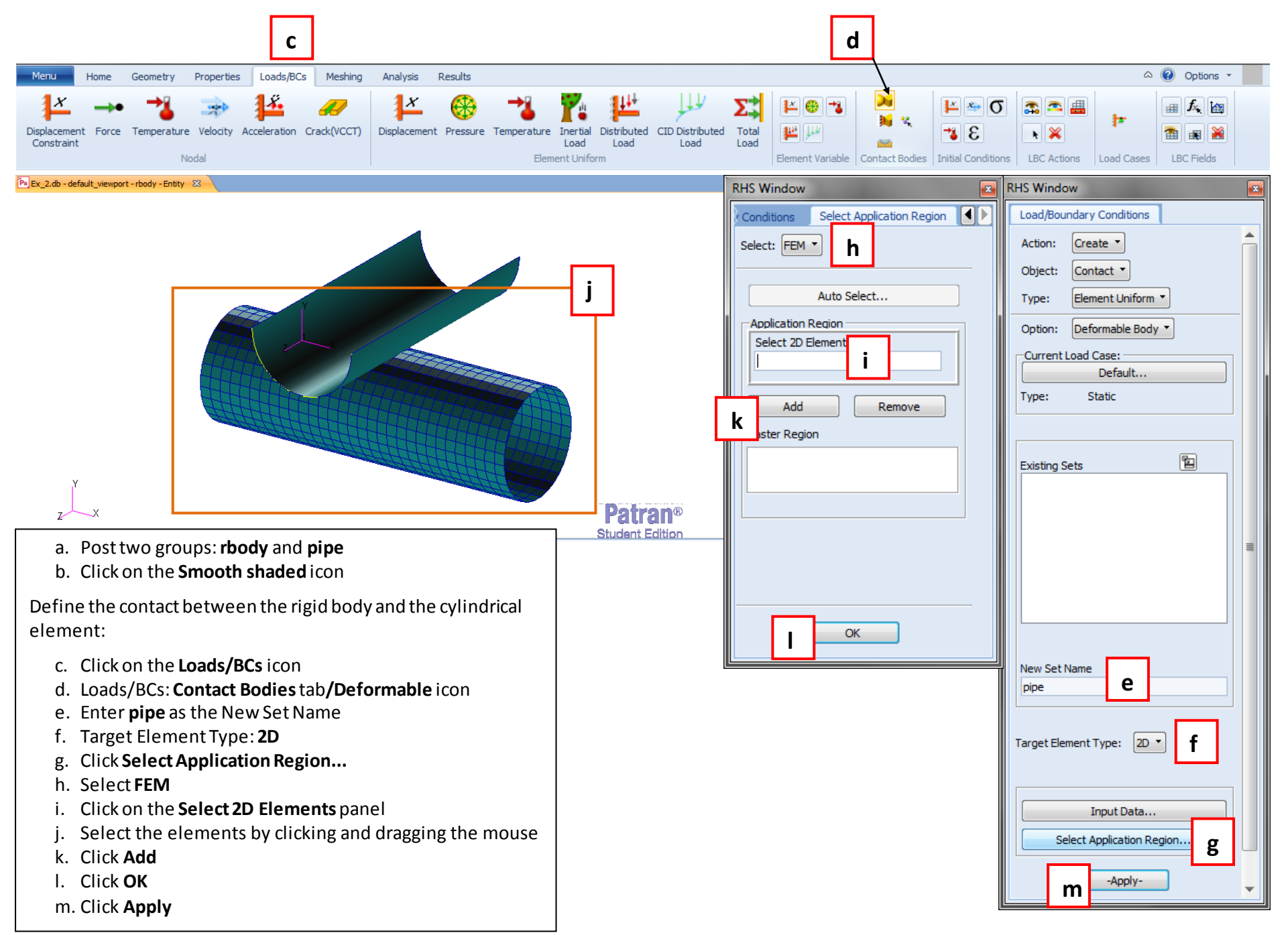

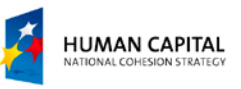

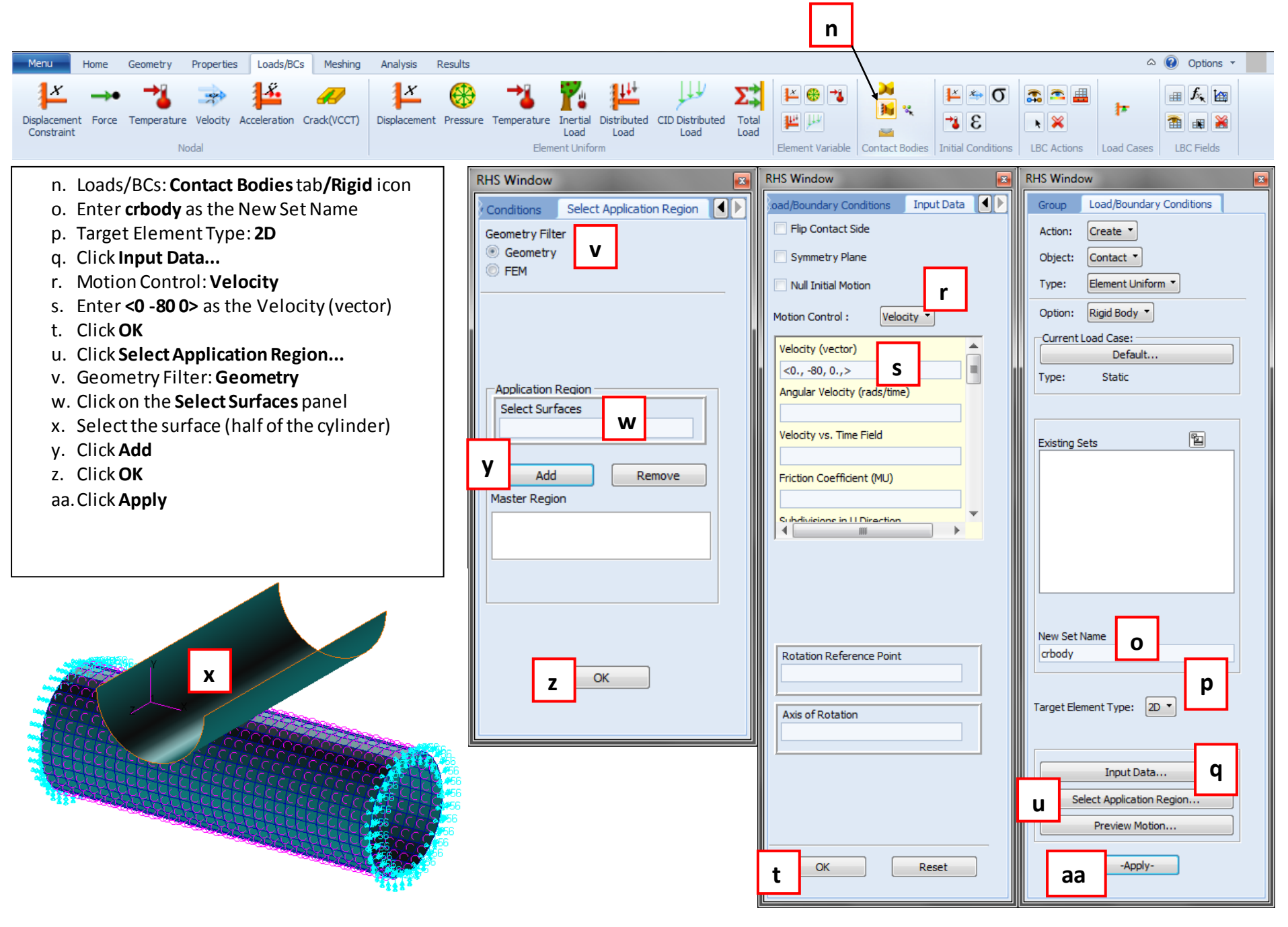

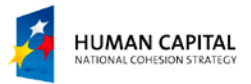

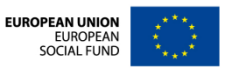

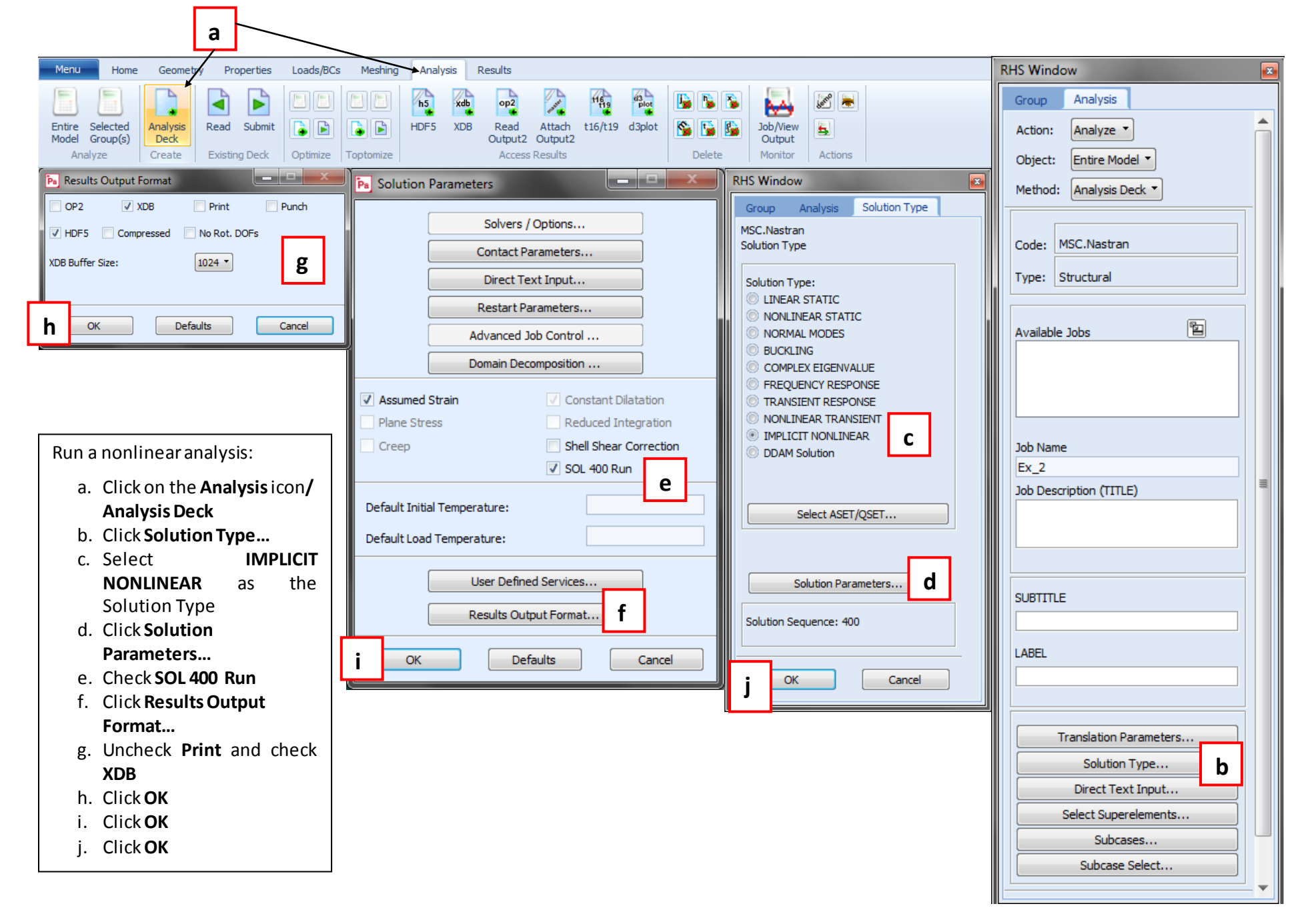

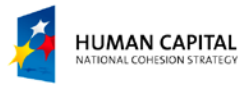

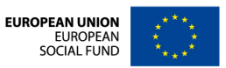

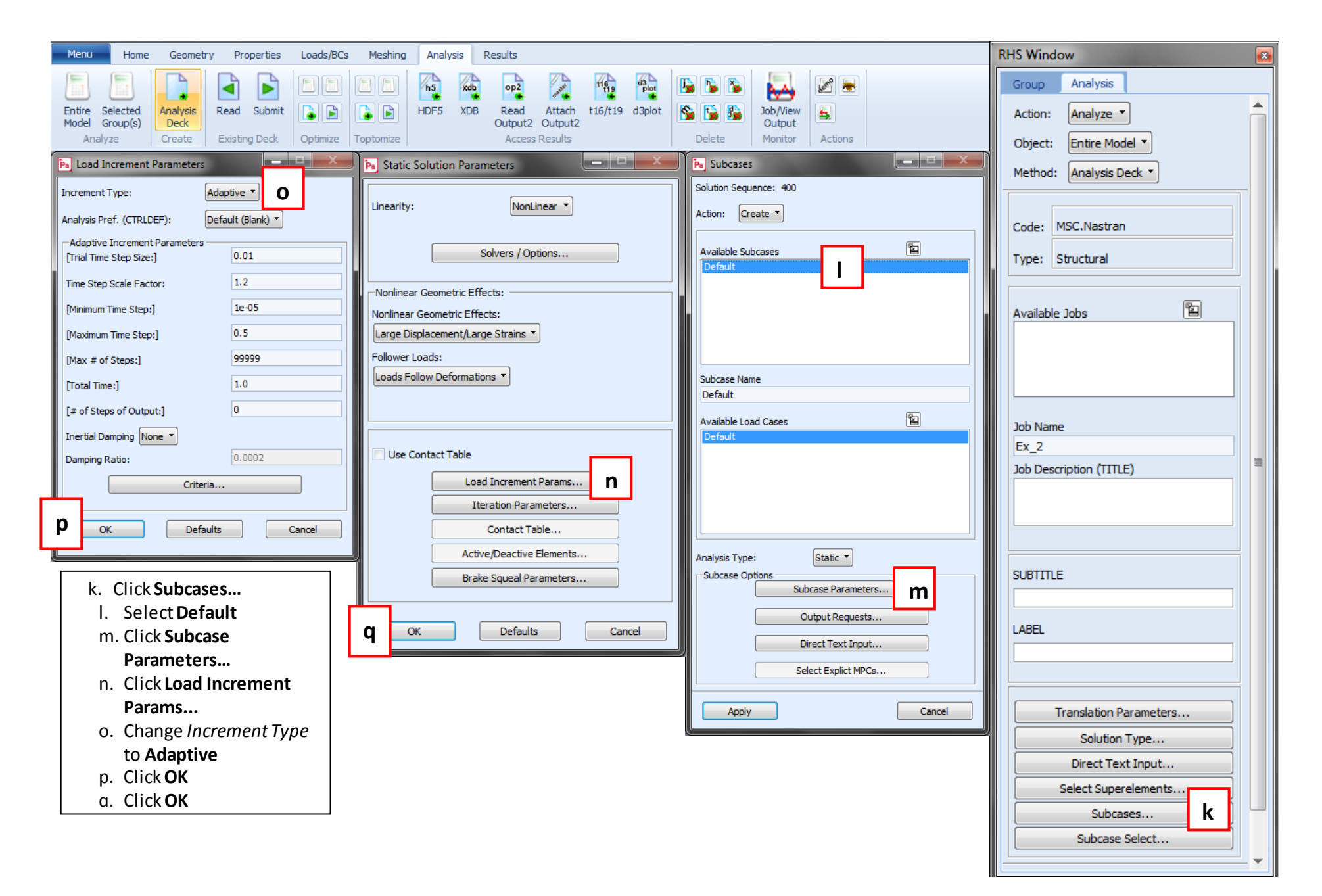

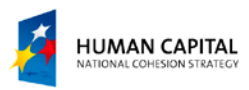

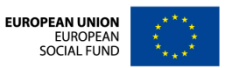

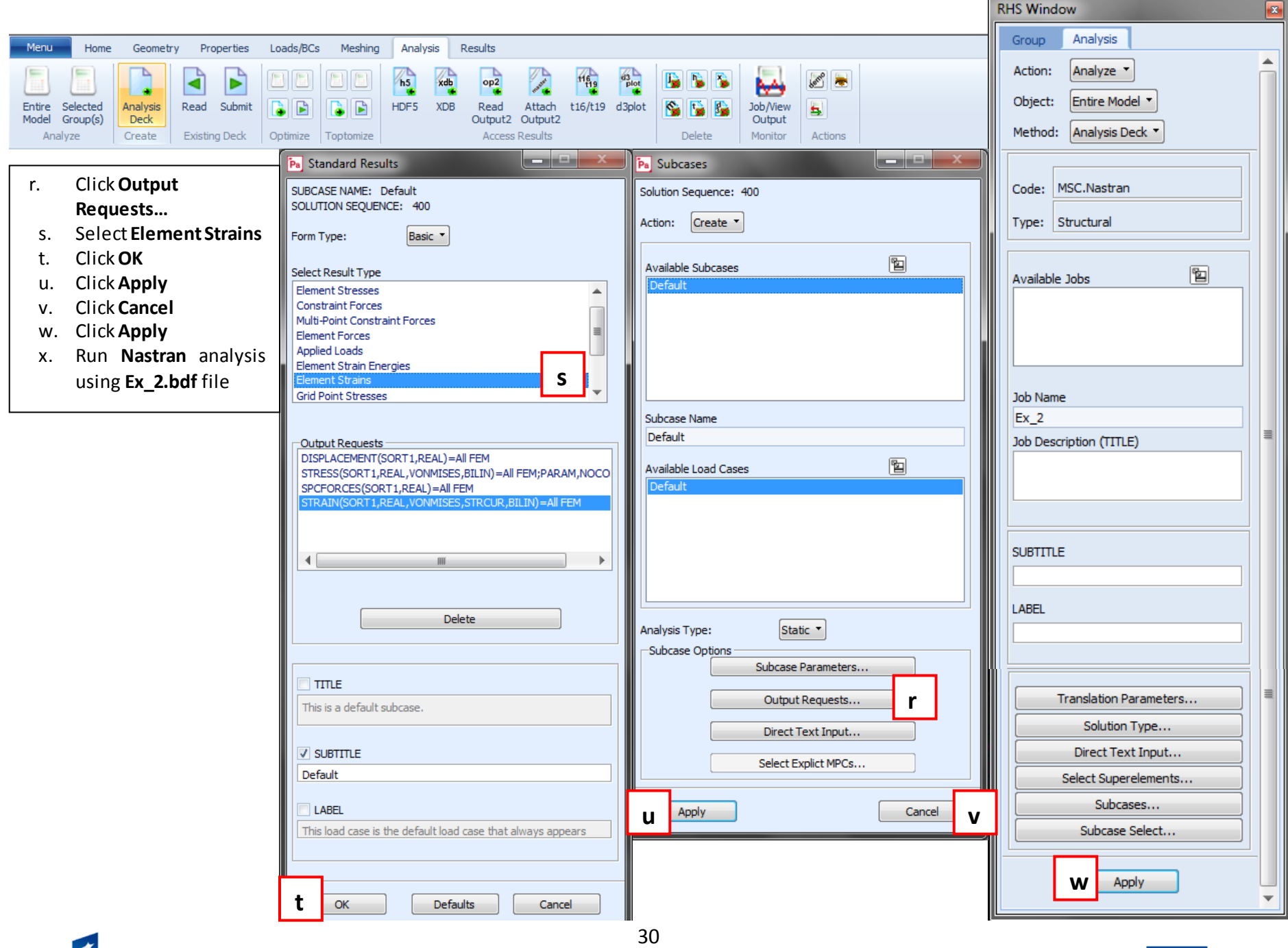

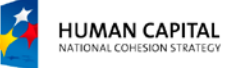

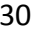

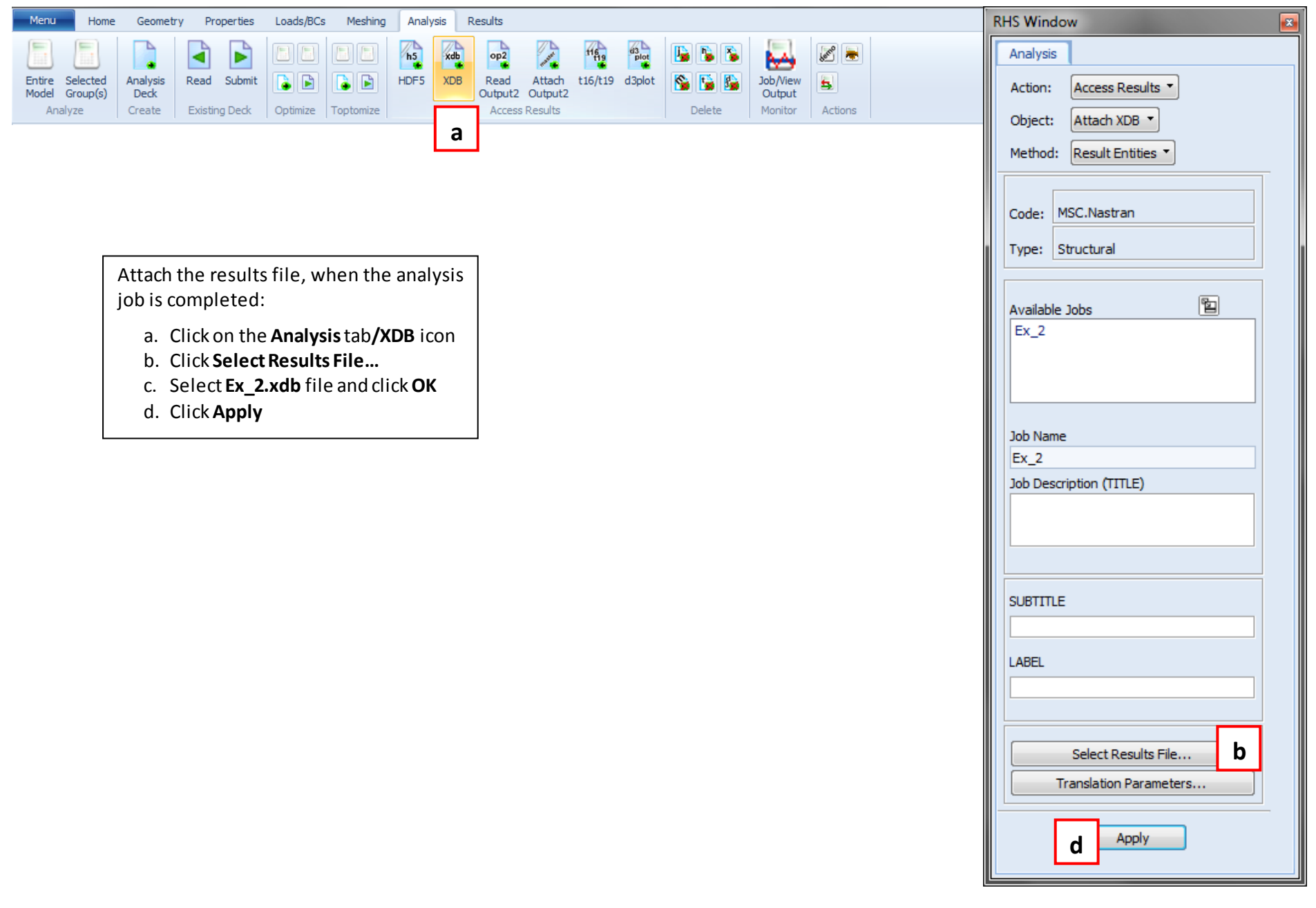

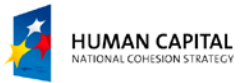

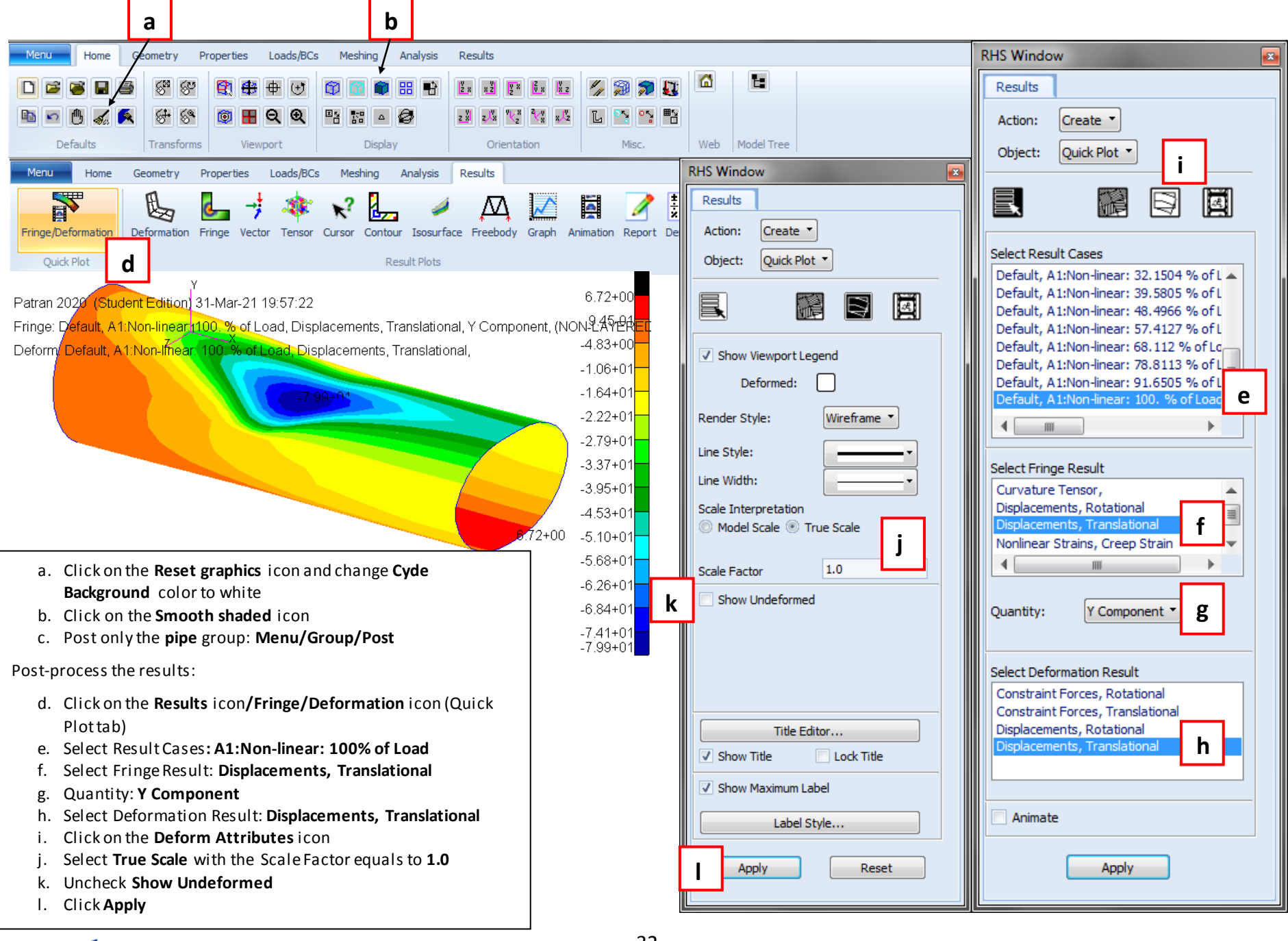

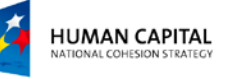

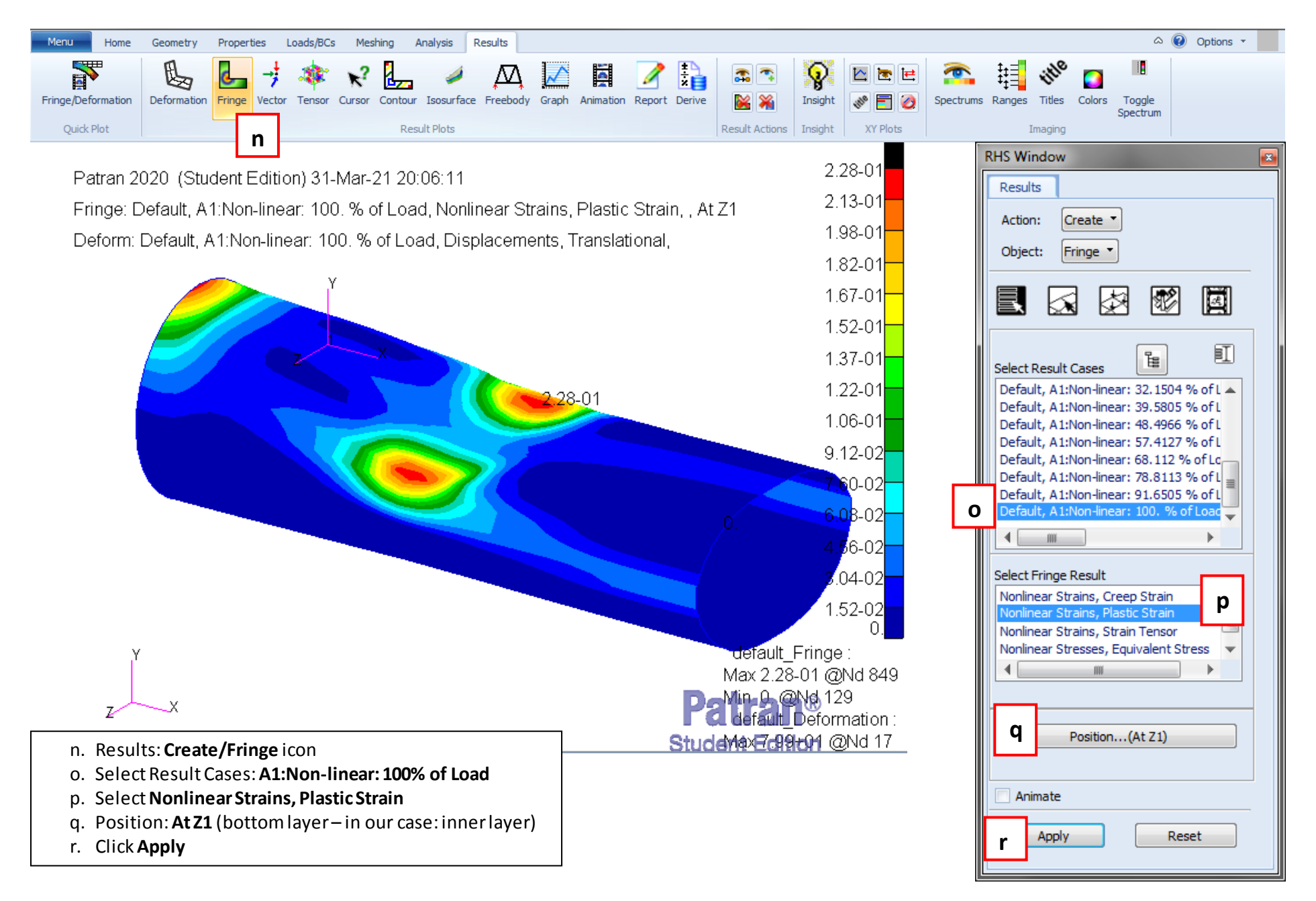

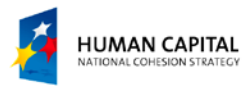

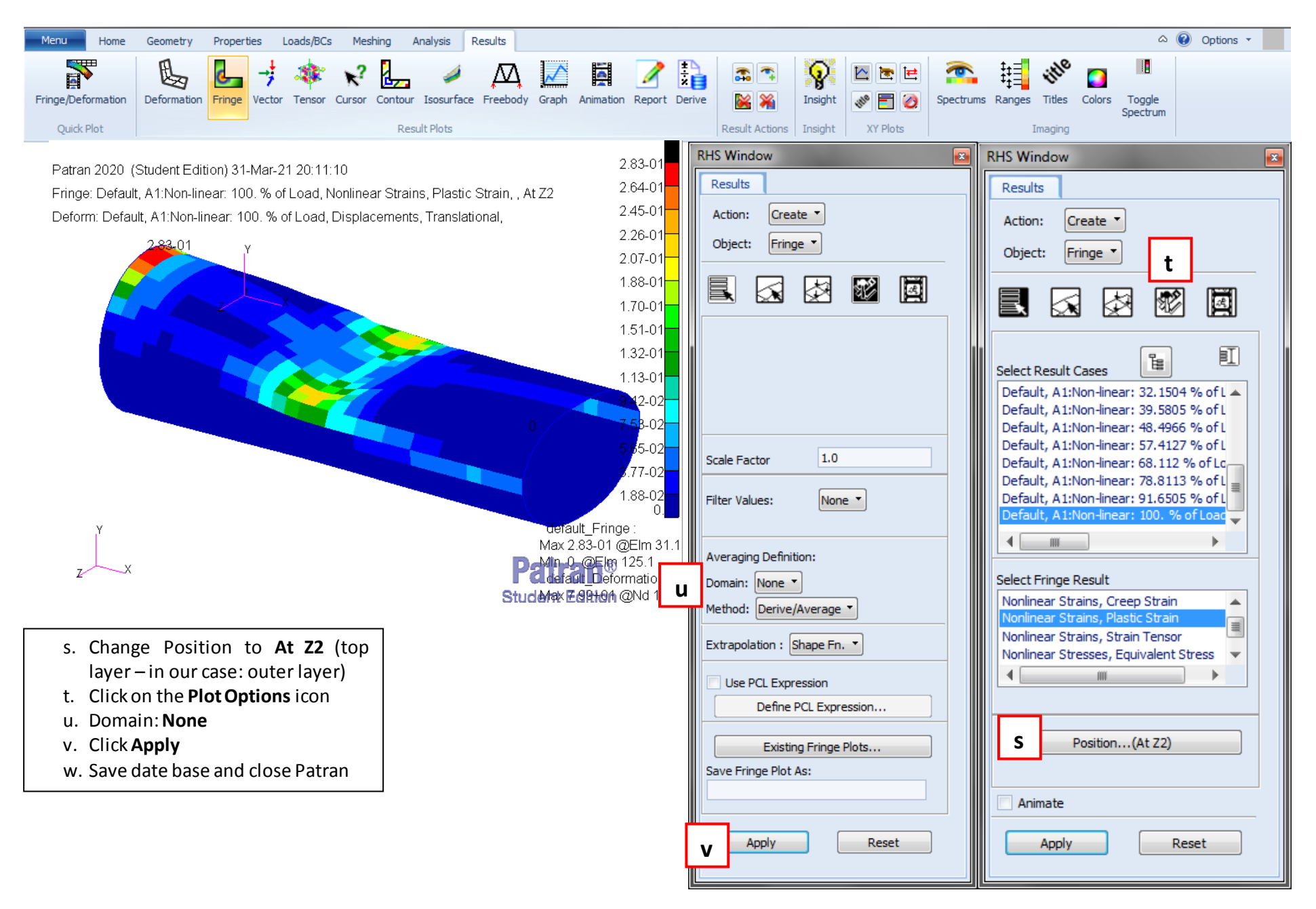

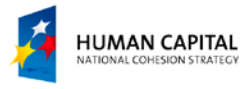

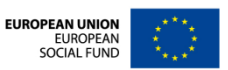